# UNIVERSIDAD NACIONAL AUTONOMA DE MEXICO

### FACULTAD DE INGENIERIA

# INTERPRETACION AUTOMATICA DE SONDEOS ELEC· TRICOS VERTICALES POR EL METODO DEL GRADIENTE

# **<sup>T</sup>E s 1 s**

QUE PARA OBTENER EL TITULO DE: INGENIERO GEOFISICO PRE 5 E N TA: JOSE LUIS RANGEL NUÑEZ

MEXICO, **D. F.** 1986

 $\frac{1}{2}$ 

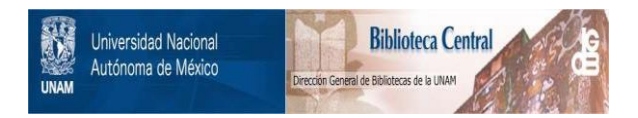

## **UNAM – Dirección General de Bibliotecas Tesis Digitales Restricciones de uso**

# **DERECHOS RESERVADOS © PROHIBIDA SU REPRODUCCIÓN TOTAL O PARCIAL**

Todo el material contenido en esta tesis está protegido por la Ley Federal del Derecho de Autor (LFDA) de los Estados Unidos Mexicanos (México).

El uso de imágenes, fragmentos de videos, y demás material que sea objeto de protección de los derechos de autor, será exclusivamente para fines educativos e informativos y deberá citar la fuente donde la obtuvo mencionando el autor o autores. Cualquier uso distinto como el lucro, reproducción, edición o modificación, será perseguido y sancionado por el respectivo titular de los Derechos de Autor.

#### FACULTAD DE INGENIERIA Direcci6n 60-1-247

Marzewicze Nicerial ATUMA

Señor RANGEL NUÑEZ JOSE LUIS.<br>Presente.

En atenci6n a su solicitud, me es grato hacer de su conocimiento el tema que aprobado por esta Dirección, propuso el Profr. Ing.· Pedro GonzAlez Villalvaso, para que lo desarrolle como tesis · · para su Examen Profesional de la carrera de INGENIERO GEOFISICO.

"INTERPRETACION AUTOMATICA DE SOKDEOS ELECTRICOS VERTICALES POR EL METODO DEL GRADIENTE"

PROLOGO.

- I CONCEPTOS FUNDAMENTALES.<br>II PROBLEMA INVERSO PARA ME
- PROBLEMA INVERSO PARA MEDIOS HORIZONTALMENTE ESTRATIFICADOS.
- III METODO DE INTERPRETACION AUTOMATICA. CONCLUS TONES. B IBLIOGRAFIA.

Ruego a usted se sirva tomar debida nota de que en cumplimiento-<br>con lo especificado por la Ley de Profesiones, deberá prestar --<br>Servicio Social durante un tiempo mínimo de seis meses como -<br>requisito indispensable para s escolar en el sentido de que se imprima en lugar visible de los-<br>ejemplares de la tesis, el título del trabajo realizado.

Atentamente. "POR MI RAZA HABLARA EL ESPIRITU" Cd. Universitaria, D.F., Noviembre 15 de 1985.<br>EL DIRECTOR-

 $\mathbb{C}[\n\begin{array}{ccc} \mathbb{C} & \mathbb{C} & \math$ 

Dr. Octavio A. Rascón Chavez

OARCH'MRV'gtg

# **INDICE ANALITICO**

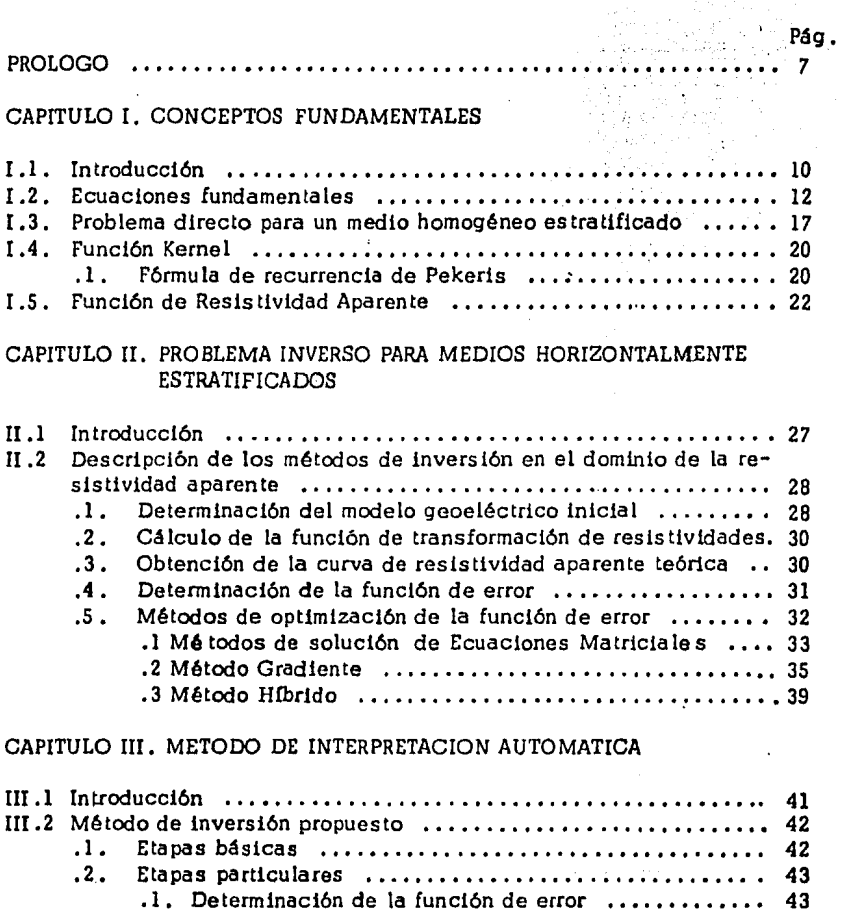

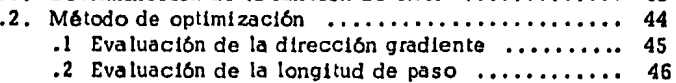

 $\sim$ 

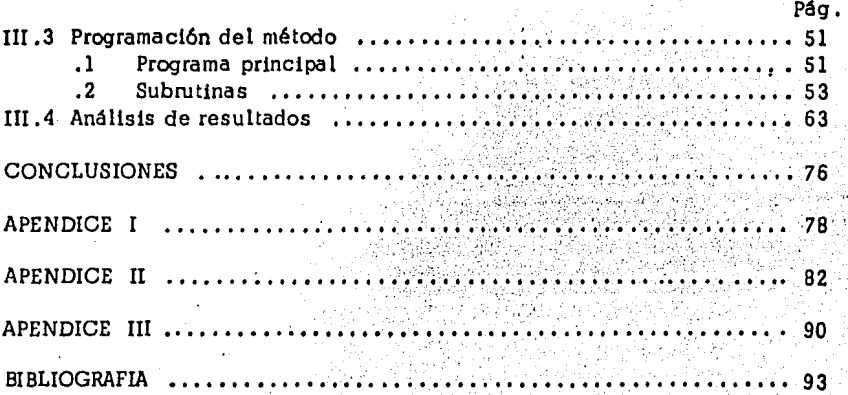

ger<del>ako e</del>n s<del>in</del>geren.<br>R

심장하다.)

La cosa más bella que podemos experimentar es lo misterioso. Es la fuente de toda verdad y ciencia : Aquel Para quien . esa emoción es aJena, aquel que ya no puede maravillarse y extasiarse ante el miedo , vale tanto como un muerto: sus oJos están cerrados ... Saber que lo impenetrable para nosotros existe realmente ,manifestandose como la Prudencia maxima y la belleza mJs radiante aue nuestras torpes capacidades Pueden com-Prender tan sólo en sus formas más Primitivas ... este conocimiento , este sentimiento , se encuentra en el centro de la verdadera relisiosidad . En ese sentido , y sólo en ese sentido ' Pertenezco a las filas de los hombres relisiosos devotos.

> ALBERT EINSTEIN ' Lo aue creo (1930)

William James solía predicar la  $\leq$  Voluntad de creer  $\geq$  . Yo, Por mi Parte , quiesiera Predicar la  $\leq$  Voluntad de dudar  $\geq \ldots$ Lo aue se Persisue no es la voluntad de creer , sino el deseo de descubrir r aue es exactamente lo opuesto ,

the control of the company's

BERTRAND RUSSELL , Sceptical Essays (1928)

#### PROLOGO

En el pasado, cuando se necesitaba conocer las características del sub suelo, se procedía a determinarlas por medios rústicos y elementales o bien se consultaba al Ingeniero o a la persona de más experiencia en el lugar. Tal situación daba por resultado un número considerable de fallas desastrosas, razón por la cual si el trabajo era un éxito, el ingeniero se con sideraba afortunado, mientras que una falla de la formación en cucs tión , era considerada fuera de control humano ; es por ello que se aparejaban se rios riesgos tanto en seguridad como en economía. Por lo que, con el desa rrollo de la Ingeniería Geofísica toda la actitud negativa *y* oscura que se tenía, ha cambiado progresivamente y si bien sería absurdo decir que todos los problemas relativos al subsuelo han sido resueltos, la mayoría de los ingenieros comprenden que están por obtenerse explicaclones racionales para muchas de las dificultades que tuvieron que resolver en et pasado sin otra guía que aquella obtenida por su experiencia personal.

Durante los últimos treinta años ,han ocurrido avances extraordinarios en el campo de la Ingeniería Geofísica . Muchos de los conocimientos geg físicos ya se aplican en la actualidad para la solución de una infinidad de problemas en ciencias de la tierra y otros más seguramente se emplearán en el futuro. La Geofísica ya no es sólo de interés para los profesionistas de esta área, sino que también lo es para cualquier ingeniero sin importar el área, porque la utllización de varios de sus principios pueden repercutir *y* modificar sustancialmente su metodología de trabajo.

La Geoffsica como tal, se ramifica en un gran número de disciplinas, las cuales forman a su véz toda una ciencia, cuyo principal objetivo es e $\bf{x}$ plorar *y* conocer las estructuras del interior de la tierra, en base a la apli cación de técnicas físicas *y* matemáticas. Una de las ramas que conforman a esta ciencia es la prospección gcoeléctrica, cuyos origenes se remontan a finales del siglo pasado *y* principios de este con los trabajos realizados por los hermanos Schlumberger principa !mente.

La aplicación de la prospección geoeléctrica surge de los trabajos geo 16gicos precedentes *y* los datos obtenidos como resultado de dicha aplicación, determinan la metodología *y* dirección de las Investigaciones geológicas posteriores.

La combinación de la prospección geoeléctrica con otros métodos geofísicos aumenta el grado de certidumbre en la Interpretación de los resultados de las observaciones de campo. Por consiguiente, las soluciones a

problemas geológicos rea les dependen en buen parte *y* por necesidad , de los resultados obtenidos por medio de las pruebas geofísicas de la zona de estúdio. Los resultados de estas pruebas deberán ser interpretadas con una aplicación liberal de la indispensable cualidad conocida como "Juicio de Ingeniería ".

No puede haber un lensuaJe más universal y más simple , más libre de errores ~de oscuridades ,,, m4s disno *de* expresar las·relaciones invariables *de* las cosas naturales *C* aue las matem~ticas J • Interpreta I todos los fenómenos J con el mismo lenguaje , como si quisiera atestisuar la unidad y simplicidad del plan del universo , y hacer aún más evidente este orden inalterable aue Freside todas las causas naturales ,

JOSEPH FOURIER , Teoría analítica del color , 1822

#### CAPITULO I

#### CONCEPTOS FUNDAMENTALES

#### I.l .- INTRODUCCION .

La prospección el éctrica o también conocida como prospección geoelég trica es una de las diferentes formas de prospección geofísica , en la que se aplican , en forma práctica , los conceptos *y* tecnologías de la física de la tierra al estudio *y* solución de problemas geológicos •

La teoría de esta prospección está basada enteramente en la teoría del potencial, Las ecuaciones de Laplace *y* Poisson *y* la· teoría del potencial como James Clerk Maxwell la desarrolló *y* otros la extendieron , constituyen el cimiento sobre el cual , descansa ahora la interpretación de datos eléctricos.

Franz Neuman en 1887, recopilando los trabajos realizados por  $---$ Maxwell obtuvo las ecuaciones para el potencial a cualquier punto en ó sobre un medio homogéneo , cerca de dos electrodos de corriente • Dando con esto inicio a la aplicación de la teoría del potencial en la prospección eléctrica.

La prospección geoeléctrica ha tenido etapas de desarrollo , las cuales se dividen en ;

- Epoca primitiva •
- Epoca clásica ,
- Epoca contemporánea

La época primitiva se inicia con los trabajos realizados por Gray *y* - Wheeler (1720) sobre la resistividad de las rocas , como también el des- cubrimiento de la polarización espontánea o natural realizado por el inglés Robert Fox en 1815 , por lo que ha sido considerado ( Kunetz , 1966) como "el abuelo de los geofísicos ". Esta época marca su final , con los estudios del francés Conrad Schlumberger y el americano Frank Wenner.

Desde el fin de la Guerra de Europa ( 1914-1917), se puede decir que empieza la época clásica, la cual viene representada por tres escuelas ; la escuela Franco-Soviética , la escuela Wenner ó de Gish-Rooney *y* la escuela· sueca •

La característica primordial de la escuela Franco-Soviética era la búsqueda de las bases teóricas para apoyar la aplicación de los métodos -- eléctricos , en cambio , la escuela Wenner cayó en emplr lsmos, en el que

los datos de observación eran interpretados mediante ideas erróneas • La escuela sueca desarrolló el método " de las antenas " utilizando campos electromagnéticos, propiciando con esto la invención del método "Turam".

La época contemporánea está llena de progresos , los cuales han ocurrido en los (tltimos quince años , tal es el caso de los sondeos eléctricos de campo artificial , los sondeos electromagnéticos , la implementación de programas automáticos haciendo uso de las computadoras digitales, las cuales reducen sustancialmente el tiempo de Interpretación , etc •

En la actualidad la prospección geoeléctrlca se está dirigiendo hacia problemas tridimensionales *y* de medios heterogéneos • Asimismo busca que el procesado de los datos eléctricos no sume errores en la interpretación final , por lo cual , se han implementado poderosos métodos de inversión por computadora , además , se están desarrollando mejores tecnologías, tal es el caso de los actuales aparatos de medición, dando así, un muy eficiente rango de confianza en los datos obtenidos en el trabajo de campo .

#### I.2 .- ECUACIONES FUNDAMENTALES.

Para poder entender la teoría del sondeo eléctrico vertical , es - necesario primero , proponer y estudiar el modelo más sencillo , el cual, considera una corriente continua fluyendo a través de un modelo is6tropo y homogéneo (fig . 1) .

Si  $\delta A$  es un elemento de superficie y  $\overline{J}$  es la densidad de corriente por lo tanto , la corriente que pasa por  $\delta A$  es  $\bar{J}$  · $\delta A$  . La densidad de corriente y el campo eléctrico están relacionados por la ley de Ohm .

$$
\overline{J} = \sigma \overline{E} \tag{I.1}
$$

Donde  $\vec{E}$  es el campo eléctrico  $y - a$  es la conductividad en mhos/mts.

La ley de Faraday-Maxwell que relaciona el campo eléctrico con el campo magnético, en su forma diferencial, se expresa de la siguiente manera ;

$$
\overline{\nabla} \times \overline{E} = -\frac{\partial \overline{B}}{\partial t}
$$
 (1.2)

Como en este caso , la corriente eléctrica no varía en el tiempo , se puede simplificar la ecuación anterior (1. 2) a

$$
\overline{\nabla} \times \overline{\mathbf{E}} = 0 \tag{1.3}
$$

Por lo que, el campo eléctrico es irrotacional *y*, por lo tanto, conser vativo. Por consiguiente , el campo eléctrico se define como el gradiente del potencial , es decir ;

$$
\overline{E} = -\overline{\nabla} V \tag{1.4}
$$

sustituyendo la ec. (I.4) en la ec. (I.1), se tiene ;

$$
\overline{J} = - \sigma \overline{\nabla} V \qquad (1.5)
$$

Si la carga se conserva dentro de un volumen encerrado por una super ficie A, se puede escribir ;

$$
\int_{A} \overline{J} \cdot dA = 0 \qquad (1.6)
$$

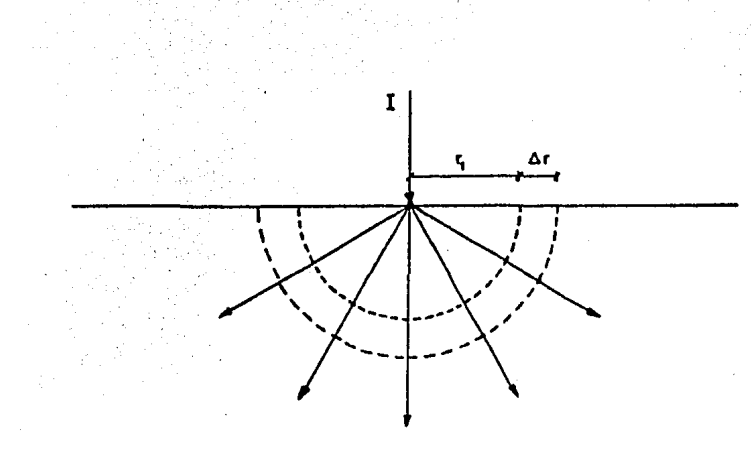

FIGURA 1. MEDIO HOMOGENEO E ISOTROPO.

Por el teorema de Gauss reescribimos la ec. anterior, teniendo *:* 

$$
\int_{\mathbf{V}} \nabla \cdot \overline{\mathbf{j}} \mathrm{d} \mathbf{v} = 0
$$

Si el volumen se hace infinitesimal hasta convertirse en un punto , se tiene, que para este punto ;

$$
\nabla \cdot \vec{J} = - \nabla \cdot \nabla \left( \sigma \nabla \right) = 0 \tag{1.8}
$$

la ec. anterior es la ecuación de continuidad o ley de conservación de la carga en corriente continua.

Desarrollando más el concepto de conservación de carga :

$$
-\nabla \cdot \nabla \left( \sigma \nabla \right) = \nabla \sigma \nabla \nabla + \sigma \nabla^2 \nabla = 0 \tag{1.9}
$$

Si  $\sigma$  se conserva constante, la ecuación nos conduce a la conocida ECUACION DE LAPLACE

$$
\nabla^2 V = 0 \tag{1.10}
$$

Por lo que, la ecuación diferencial de Laplace es satisfecha por el potencial eléctrico en las condiciones de corriente continua.

La solución de la ec. de Laplace en coordenadas cilíndricas es la siguiente *:* 

$$
V = -\frac{A}{r} + B \tag{I.11}
$$

Como el potencial en el infinito es cero y por condiciones geométricas de la fuente y su intensidad , la ecuación solución se transforma en;

$$
V = \frac{\rho I}{2\pi} \frac{1}{r} \tag{1.12}
$$

donde

 $I = Intensidad de corriente (amperes)$ .

- r =Distancia radial entre la fuente *y* el punto de medición ( metros ) •
- $P =$  Resistividad del medio homogéneo e isótropo.

Como el potencial es una cantidad escalar , los potenciales producidos por varias fuentes de corriente , pueden sumarse algebraicamente ;

$$
V = \frac{\rho}{2\pi} \left( \frac{1}{r_1} + \frac{1}{r_2} + \dots + \frac{1}{r_n} \right)
$$
 (1.13)

 $(I.7)$ 

La ecuación (I.13) es utilizada para evaluar el potencial escalar  $\overline{\phantom{a}}$ eléctrico en un medio homogéneo e isótropo de resistividad  $\rho$  con  $N$  fuentes de corriente .

Como lo que importa es conocer la resistividad del medio, en la prác tlca , se inyecta al terreno corriente a través de los electrodos A *y* B y se mide la diferencia de potencial existente entre los electrodos M *y* N  $(fia. 2)$ .

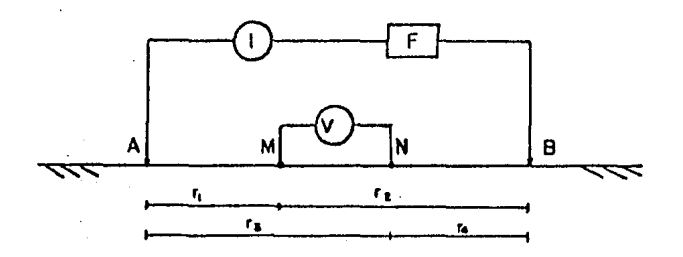

FIGURA 2 . DISPOSITIVO TETRAELECTRODICO LINEAL Y SIMETRICO

Por lo que las cantidades físicas medidas en el campo serán ; la intensidad de corriente que fluye por los electrodos A *y* B ; la diferencia de potencial  $\Delta V$  entre M y N ; y las distancias entre los electrodos. . Aplicando la ec.  $(1.13)$  en el caso anterior, se tiene;

$$
V = \frac{p I}{2 \pi} \left( \left( \frac{1}{r_1} - \frac{1}{r_2} \right) - \left( \frac{1}{r_3} - \frac{1}{r_4} \right) \right) \qquad (I.14)
$$

Despejando de la ec .(I.14) la resistividad ,

$$
\rho = 2\pi \left( \left( \frac{1}{r_1} - \frac{1}{r_2} \right) - \left( \frac{1}{r_3} - \frac{1}{r_4} \right) \right) \frac{\Delta V}{I}
$$
 (I.15)

Simplificando ,

$$
\rho = k \frac{\Delta V}{I}
$$
 (1.16)

$$
\Delta V = V_M - V_N \quad ; \quad k = \left(\frac{1}{r_1} - \frac{1}{r_2} - \frac{1}{r_3} + \frac{1}{r_4}\right)^2 2\pi
$$

donde

La constante k es comunmente llamada FACTOR GEOMETRICO y depen\_ de exclusivamente de la geometría del dispositivo de electrodos •

Actualmente los arreglos más usados en el sondeo eléctrico vertical son los dispositivos lineales y simétricos del tipo Schlumberger y Wanner (fig. 3). El dispositivo Schlumberger, el cual mide el gradiente del potencial eléctrico , haciendo tender la abertura de los electrodos de potencial a cero de tal manera que la relación  $\Delta V$  entre la abertura de los eleq trodos de potencial sea aproximadamente el gradiente del potencial eléctrico • En el dispositivo Wenner , los cuatro electrodos se encuentran equiespaciados , los electrodos M *y* N miden la diferencia de potencial •

La fórmula ( I .16) es aplicable a un medio homogéneo e isótropo , pero si el subsuelo es heterogéneo se obtendrá la llamada resistividad aparente ( $p$ a), la cual, es una variable experimental que expresa los resultados de las mediciones en un sondeo eléctrico vertical (S.E.V.).

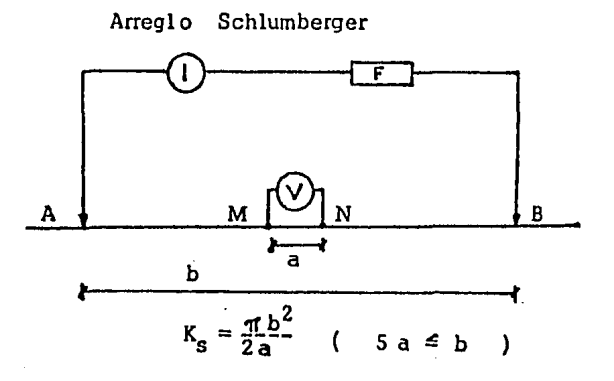

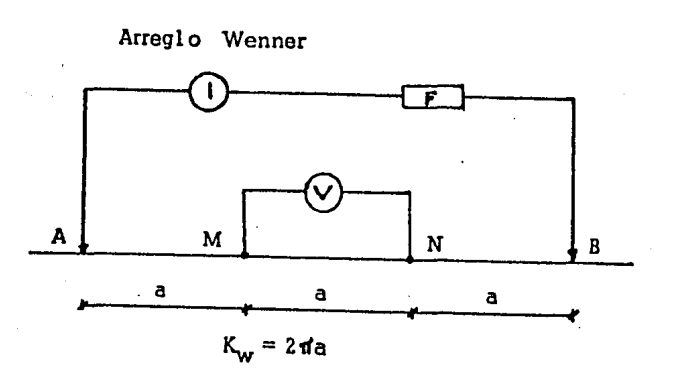

FIGURA 3. DISPOSITIVO LINEALES Y blMETRICOS DEL TIPO SCHLUMBERGER Y WENNER.

#### I .3 .- PROBLEMA DIRECTO PARA UN MEDIO HOMOGENEO ESTRATIFICADO •

En la sección anterior se llegó a obtener la fórmula para evaluar el - potencial eléctrico de un medio'homogéneo e lsótropo , siendo el modelo más sencillo que se puede encontrar en la prospección eléctrica , pero como es bien sabido, este tipo de medio en muy raras ocasiones se encon trará en la práctica, por lo que, partiendo del medio anterior se propone un medio más complicado y acorde a las condiciones rea les del subsuelo. El modelo propuesto será un medio estratificado , el cual es un medio heterogéneo compuesto por zonas homogéneas e isótropas, de extensión lateral infinita *y* cuyas superficies de separación son paralelas entre sí y al plano de la superficie del terreno • Cada una de estas zonas es conoc!. da como horizonte , estrato ó capa geoeléctrica (fig. 4) .

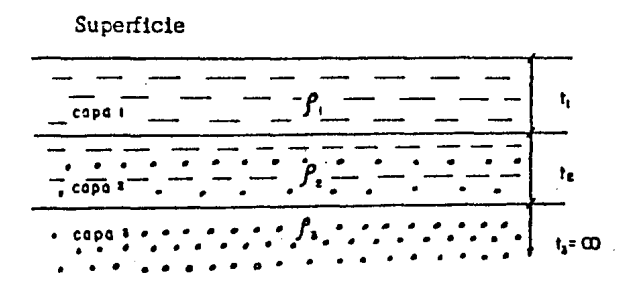

FIGURA 4. MEDIO ESTRATIFICADO •

El problema directo en prospección eléctrica consiste en determinar el potencial eléctrico producido por una fuente puntual de corriente en un medio estratificado cuya distribución de resistividades y espesores se conoce .

Es te problema , fué estudiado en 1930 por C. Schlumberger y S. Stefanesco. Pensando que el potencial eléctrico en un medio estratificado es simétrico respecto al eje vertical el cual pasa por la fuente de corrien --te , da en el problema , la llamada simetría cilíndrica , por lo tanto es conveniente escribir la ecuación de Laplace en coordenadas cilíndricas, es decir :

$$
\frac{\textcircled{2}^{2}v}{\textcircled{2}r^{2}} + \frac{1}{r} \frac{\textcircled{v}v}{\textcircled{2}r} + \frac{\textcircled{2}^{2}v}{\textcircled{2}z^{2}} + \frac{1}{r} \frac{\textcircled{2}^{2}v}{\textcircled{2}z^{2}} = 0 \tag{I.17}
$$

Por efecto de la simetría cilíndrica se llega a

$$
\frac{O^2V}{Or^2} + \frac{1}{r} \frac{OV}{Or} + \frac{O^2V}{Oz^2} = 0
$$
 (1.18)

Utilizando el método de separación de variables podemos resolver fá cilmente la ecuación diferencia 1 anterior , obteniéndose las soluciones particulares , las cuales tienen la siguiente forma

$$
V_1 = C_1 e^{-\lambda z} J_0(\lambda r) \qquad ; \qquad V_2 = C_2 e^{-\lambda z} J_0(\lambda r) \tag{1.19}
$$

En estas ecuaciones C<sub>1</sub>, C<sub>2</sub> y  $\lambda$  son constantes arbitrarias, Jo( $\lambda$ r) es la función Bessel de orden cero.

Como es bien sabido , cualquier combinación lineal de estas soluciQ -nes es también solución de la ecuación diferencial (I .16) . Por lo que la solución general de la ecuación diferencial (I.16) es de la forma

$$
V = \frac{\rho_1 I}{2 \pi} \int_{0}^{\infty} [e^{-\lambda z} + \Theta(\lambda) e^{-\lambda z} + X(\lambda) e^{+\lambda z}] J \circ (\lambda \tau) d\lambda
$$
 (1.20)

Donde  $\Theta(\lambda)$  y X $(\lambda)$  son funciones arbitrarias de  $\lambda$ . Soluciones de la forma (I .20) son válidas en todas las capas del subsuelo, pero las funciones  $\Theta(\lambda)$  y X( $\lambda$ ) no son las mismas en las diferentes capas del subsuelo , siendo determinadas por las condiciones de frontera del problema , por esto es necesario identificar la expresión del potencial -- eléctrico para cada capa por medio de un índice suscrito :

$$
V_1 = \frac{\rho_1 I}{2 \pi} \int_{0}^{\infty} [e^{-\lambda z} + \Theta_i(\lambda) e^{-\lambda z} + X_i(\lambda) e^{\lambda z}] J_0(\lambda r) d\lambda
$$
 (I.21)

Las condiciones de frontera que debe satisfacer la expresión (I. 21) para un medio estratificado son :

1.- La función potencial eléctrico , debe ser continua a través del plano de contacto entre dos capas sucesivas ;

$$
V_i = V_{i+1}
$$
 para  $z=h_i$  ;  $i = 0, 1, 2, ..., N-1$ 

2 .- La componente vertical de la densidad de corriente debe ser contfnua a través del plano de contacto entre dos capas sucesivas

$$
\frac{1}{\rho_1} \frac{\omega_v}{\omega_z} = \frac{1}{\rho_{1+1}} \frac{\omega_v}{\omega_z}
$$
\n
$$
\frac{1}{\rho_1} \frac{\omega_v}{\omega_z} = \frac{1}{\rho_{1+1}} \frac{\omega_v}{\omega_z}
$$
\n
$$
\frac{1}{\rho_1} = 0, 1, 2, \dots, N-1
$$

- 3. La componente vertical de la densidad de corriente en la superficie del medio debe ser cero.
- 4 .- Para la capa más profunda a una distancia infinita , el potencial V<sub>i</sub> .<br>debe ser nulo

Los resultados obtenidos al aplicar las condiciones de frontera en la ec. (I. 21), pueden resumirse en el siguiente sistema de ecuaciones :

$$
(u_1 + v_1)\theta_1 - u_1 \theta_2 - v_1 X_2 = 0
$$
  
\n
$$
(v_1 - u_1)\theta_1 + p_1 u_1 \theta_2 - p_1 v_1 X_2 = (1-p_1)u_1
$$
  
\n
$$
u_2 \theta_2 + v_2 X_2 - u_2 \theta_3 - v_2 X_3 = 0
$$
  
\n
$$
- u_2 \theta_2 + v_2 X_2 + p_2 u_2 \theta_3 - p_2 v_2 X_3 = (1-p_2)u_2
$$
  
\n
$$
(1-22)
$$
  
\n
$$
u_{n-1} = 0
$$
  
\n
$$
u_{n-1} = 0
$$
  
\n
$$
- u_{n-1} \theta_{n-1} + v_{n-1} X_{n-1} + p_{n-1} u_{n-1} \theta_n = (1-p_n-1)
$$
  
\n
$$
(u_{n-1})
$$

donde  $u_i = e^{-\lambda h_i}$ <br>  $v_i = 1/u_i = e^{\lambda h_i}$  $P_1 = P_1 / P_{1+1}$ 

Las ecuaciones (I.22) forman un sistema de ecuaciones lineales de  $2(n-1)$  ecuaciones con  $2(n-1)$  incógnitas  $(\Theta(\lambda) \ y \ X(\lambda))$ , que puede resolverse para obtener  $\Theta_i(\lambda)$  *y*  $X_i(\lambda)$  en términos de los espesores *y* resistividades del medio .

 $\Theta=\theta$ 

El potencial eléctrico en la superficie del medio estará dado por :

$$
V = \frac{\rho_1 I}{2 \pi} \int_0^{\infty} (1 + 2\Theta_1(\lambda)) J_0(\lambda t) d\lambda
$$
 (I.23)

Donde , la intensidad de corriente emitida es 1 *,A* es una variable de integración, r la distancia de la fuente al punto de medición y  $\Theta_1^{\dagger}(\lambda)$  es la función denominada " Función Kernel " la cual se estudiará en la siguiente sección.

#### 1.4 .- FUNCION KERNEL.

La función Kernel, la cual aparece en la ec. (I. 23), depende de las resistividades y espesores del medio estratificado. Esta función ha sido ampliamente estudiada por Stefanesco (1930), Slichter (1933), King (1934) Sunde (1949) , Koefoed (1968 y 1970). Debido a la gran variedad de estudios realizados se han obtenido diferentes expresiones de las funciones Kernel. Las principales expresiones son ;

> KERNEL DE STEFANESCO =  $\Theta(\lambda)$ KERNEL DE SLICHTER =  $K(\lambda) = 1 + 2\Theta(\lambda)$ TRANSFORMADA DE RESISTIVIDADES =  $T(\lambda) = P_1 K(\lambda)$ .

También hay diversas formas de obtener la función Kernel para un medio de  $N$ capas (ref.5,9,14) entre ellas estan;

- Regla de Cramer .

- Fórmula de Flathe •
- Fórmula de Pekeris .
- Fórmula de Lima Lobato

Las fórmulas de Flathe y de Pekeris son las més utilizadas en la obtención de la función Kernel. Es ta fórmulas son procedimientos més adecuados porque se pueden programar facllmente en cualquier calculadora programable de escritorio ó en una computadora digital.

A continuación se describirá la fórmula de recurrencia de Pekeris la cual es la més utilizada en la práctica y además es la que se aplica en los programas de esta tesis .

1.4.1 .- FORMULA DE RECURRENCIA DE PEKERIS.

Esta fórmula permite er.contrar el Kernel de Sllchter o bien la Transformada de resistividades, pa rtlendo de la función Kernel de la capa más profunda , es decir , el efecto de la fórmula de Pekerls , consiste en agregar una nueva capa en la parte superior de la secuencia original. La fórmula de Pekerls modificada , para encontrar la Transformada de resistividades es ;

$$
T_i(\lambda) = \frac{T_{i+1} + \rho_i \operatorname{Tanh}(\lambda t_i)}{(1 + T_{i+1} \operatorname{Tanh}(\lambda t_i) / \rho_i)}
$$

(1.24)

donde ti es el espesor de la i-ésima capa . Esta fórmula se usa partiendo de que la transformada de resistividades de la última capa es igual a la re sistividad de la última capa,

 $T_N = \rho_M$ 

Debido a la importancia del Kernel en este trabajo, se mencionarán a continuación sus propiedades fundamenta les ;

- (A) ASINTOTAS HORIZONTALES . La función transformada de resistividades es una función contínua , suave *y* acotada que muestra comportamiento asintótico para valores muy grandes y muy pequeños de la distancia  $1/\lambda$  , es decir :
	- $-Si$   $1/\lambda$  tiende a cero ; T( $1/\lambda$ ) tiende asintóticamente al valor de la primera resistividad del medio estratificado.
	- $-Si$   $1/\lambda$  tiende a infinito;  $T(1/\lambda)$  tiende al valor de la resistividad de la última capa .
- (B) ASINTOTAS OBLICUAS . La función transformada de resistividades tiene un comportamiento especial cuando la última capa es de resistividad infinita 6 nula .
	- $-$  Si  $P_{\rm M}$  es nula, entonces para valores grandes de l/ $\lambda$ ,  $T(1/\lambda)$  se aproxima a una recta de pendiente -1 .
	- $-$  Si  $P_{\rm M}$  tiende a infinito, entonces para valores grandes de  $1/\lambda$ ,  $T(1/\lambda)$  se aproxima a una recta de pendiente +1.
- (C) PRINCIPIO DE EQUIVALENCIA . El principio de equivalencia dice : Medios estratificados diferentes entre sí, en términos de espesores *y* resistividades pueden generar funciones de transformada de resistividades *muy* similares entre si .

(I.25)

#### 1.5 .- FUNCION DE RESISTIVIDAD APARENTE.

La función resistividad aparente representa la solución más interesante del problema directo para medios horizontalmente estratificados.

A continuación se mencionará, que forma tiene la función de resistividad aparente para diferentes dispositivos (Schlumberger y Wenner), partiendo del factor geométrico y de la forma en que se definió el potencial en un medio estratificado (ec.  $(1, 23)$ ), después, se mencionarán las propiedades de la función resistividad aparente y finalmente se tratará en for ma breve , el método de cálculo numérico de curvas de resistividad aparen. te .

La resistividad aparente para el dispositivo Schlumberger viene dada por ;

$$
\rho_{\rm a,s} = -\frac{2\pi s^2}{I} \left(\frac{\partial V}{\partial r}\right)_{r=s} \tag{1.26}
$$

Derivando la ec. (I.23) y sustituyendola en la ec. (I.26), se obtiene ;

$$
\rho_{a,s} = \rho_1 \left[ 1 + 2s^2 \int_0^\infty (\lambda) J_1(\lambda s) \lambda \, d\lambda \right] \tag{1.27}
$$

, donde

and a strategic and

 $J_1(\lambda s)$ : Es la función Bessel de primera especie *y*. orden uno .

s : Es la mitad de la dis tanela entre los electrodos de corriente.

Poniendo la ecuación anterior en términos de la transformada de resis tividades, se tiene ;

$$
\rho_{a,s} = s^2 \int_{0}^{\infty} T(\lambda) J_1(\lambda s) \lambda \, d\lambda \tag{I.28}
$$

De la misma manera, tomando.el factor geométrico de la figura 3 *y* de la ec.(I.16) , se tiene que , para el dispositivo Wenner; .<br>"The contract of the property of the substitution of the contract of the contract of the contract of the Contract of the contract of the contract of the contract of the contract of the

$$
\rho_{\mathbf{a},\mathbf{w}} = 2 \pi \mathbf{a} \ \Delta V / I \tag{1.29}
$$

Donde  $\Delta V = 2 ( V(a) - V(2a) )$  (I.30)

Sus tituyendo la ec. $(1, 23)$  en la ec. $(1, 30)$  y a la vez en la ec. $(1.29)$ , podemos llegar a obtener la función de resistividad aparente para el arreglo Wenner , pero poniendo la ecuación en términos de la transformada de resistividades , se tiene :

$$
\beta_{\alpha,w} = 2a \int_0^{\infty} T(\lambda) \left[ J_{\alpha}(\lambda a) - J_0(2\lambda a) \right] d\lambda \quad (1.31)
$$

지사물없이

Cabe enfatizar, que las ecs. $(1, 28)$  y  $(1, 31)$  establecen las relaciones entre las funciones de resis tividad aparente y la transformada de resistivi dades. Además, por medio de estas ecuaciones, se puede decir que la función de resistividad aparente depende de los parémetros del medio es- tratificado (espesores y resistividades) y del tipo de arreglo empleado

Simplificando (l. 28) y (I. 31) se llega a ;

$$
P_{a} = m \int_{0}^{\infty} T_{n}(\lambda) J_{1}(\lambda t) \lambda^{1} d\lambda
$$

(l. 32)

donde  $i=0.1$ .  $n = n$ úmero de capas.  $m = constant$  te.

La expresión (I.32) se conoce en la literatura con el nombre de TRANS FORMADA DE HANKEL de orden cero 6 uno.

La función de resistividad aparente cumple con las siguientes propiedades (ref.5) ;

- (A) Continuidad La fonción de resistividad aparente es una función suave, acotada y continua ,
- (B) Asíntotas horizontales . La función de resistividad aparente muestra el mismo comportamiento asintótico de la función Kernel .
- (C) As[ntotas oblicuas . Considerando el caso en que la resistividad de la última capa es infinita, la función de resistividad aparente se aproxima a una recta de pendiente +l . Si la última capa es de resistividad nula, la función de resistividad aparente carece de asíntota oblicua descendente
- (D) Principio de equivalencia . Aunque Slichter menciona que la función de resistividad aparente cumple con el principio de unicidad , esto es válido sólo para la solución del problema físico-matemático idea lizado . En la préctica , debido a la existencia de ruidos geológicos, humanos , instrumentales , etc . , la función de resistividad aparente cumple con el principio de equivalencia , es decir , medios estrat!, ficados dlferen tes entre si , les corresponden curvas de resistividad - aparente muy semejantes .

Cuando la función de resistividad aparente se representa gráficamente , es conveniente utilizar escalas logarítmicas en los ejes coordenados debido a su comportamiento más suave que en escala lineal , lo cual ofrg\_ ce ventajas que justifican su empleo •

Las curvas de resistividad aparente , sean teóricas u obtenidas en el campo, se clasifican atendiendo al número de capas y la relación entre las resistividades de las capas geoeléctricas del medio • Por consi- guiente , se tienen :

- a) .– Curvas de dos capas .<br>– Tipo ascendente ,  $(\rho_1 < \rho_2)$ 
	- Tipo descendente ,  $(\hat{P}_1 > \hat{P}_2)$

b) .- Curvas de tres capas •

- Tipo H,  $(\rho_1 > \rho_2 < \rho_3)$ - Tipo K , ( $\overline{P_1} < \overline{P_2} > \overline{P_3}$ )<br>- Tipo Q , ( $\overline{P_1} > \overline{P_2} > \overline{P_3}$ )  $-$  Tipo A,  $(\hat{P}_1 < \hat{P}_2 < \hat{P}_3)$
- c) .- Curvas de cuatro capas . Pueden ser de ocho tipos que se designan como combinación de los anteriores ; para ello se consideran las tres primeras capas y se les asigna la letra correspondiente , haciendo lo mismo con las últimas tres capas , los tipos posibles son : HK,HA,KH ,KQ ,QQ ,QH ,AK,AA.
- d) .- Curvas de mas de cuatro capas . Estas se clasifican siguiendo el método descrito en el inciso c

Las integrales  $(1.28)$ ,  $(1.31)$  y  $(1.32)$  no tienen solución analítica.Los procedimientos comunes para evaluarlas , hasta hace una década , era en centrar la solución por métodos de expansión en series ( refs. 5, 9, 11, 14). En la actualidad se utiliza un procedimiento debido a Ghosh (refs .2,3) e ideado por Kunetz (1966) , que se basa en la propiedad de que la transfor\_ mada de Hankel es una transformación lineal.

Tomando la ecuación simplificada (I .32) y haciendo un cambio de variables de la forma ;

$$
\lambda = e^{-y} \qquad , \qquad r = e^{x} \qquad (1.33)
$$

la expres l6n (I. 32) , se transforma en ,

$$
\rho_a(x) = \int_{-\infty}^{\infty} T_n(y) I(x-y) dy
$$
 (I.34)

donde I(x) se le conoce como función del filtro inverso de resistividad , que depende del dispositivo en particular •

La ec. (I.34) se le llama "Integral de Convolución" y cuando se trabaja en el dominio discreto se reduce a una suma de productos

$$
Rm = \sum_{i} b_i \text{ Tm-i} \qquad (1.35)
$$

donde

 $m = 0, 1, 2, ...$  $\mathbf{b}_i$  = Coeficientes del filtro inverso de resistividad Tm-i = Muestras de la transformada de resistividades

Este procedimiento denominado METODO DE FILTRADO LINEAL DIGITAL, constituye actualmente la técnica más rápida y sencilla para la evaluación numérica de curvas de resistividad aparente.

*No debo buscar mi disnidad en el espacio* , sino en el sobierno de mi Pensemiento. No tendré más aunque posea ~undos. Si fuera por *el* esPacio•el universo me ·rQdearía w se me trasaría como un átomo; Pero Por el Pensamiento wo·abrazo·el mundo.·

... BLAISE ·PASCAL;·"• "Pensées·--···

#### CAPITULO II

#### PROBLEMA INVERSO PARA MEDIOS HORIZONTALMENTE ESTRATIFICADOS

#### II.1.- INTRODUCCION.

A la determinación de los parámetros geoeléctricos (espesores y resi§. tividades) de un medio horizontalmente estratificado a partir de la curva de resistividad aparente , obtenida por medio de un sondeo eléctrico vertical, se le denomina el PROBLEMA INVERSO de la prospección eléctrica con co- rriente continua para medios estratificados.

Anteriormente la solución del problema inverso era muy complicada y lenta , pues implicaba el uso de métodos gréficos • En la actualidad , la solución del problema inverso, se a vuelto más simple, debido al gran de sarrollo de la computación y de los métodos numéricos. A los métodos de interpretación de sondeos eléctricos verticales {S. E. V.) que hacen uso de los métodos numéricos y de la computadora se les ha denominado Métodos de Interpretación Automática , sin embargo , estos métodos no eliminan el papel del interprete. Esto significa que la interpretación de un sondeo elég\_ trice vertical nunca será dejada a la computadora.

El problema de la inversión en los métodos eléctricos , se puede aplicar en dos dominios ; en el dominio de la función de resistividad aparente y en el dominio de la función transformada de resistividades .

El problema en el dominio de la transformada de resistividades se ha tratado por numerosos autores , como Vozoff {1958) , Meinardus (1970) , Kunetz (1970) , Marsden (1973) , Bichara (1975) , Szaraniec (1979) , Koefoed (1979 a) y recientemente en la tesis de los ingenieros Amador T. y Anguiano R. (1985) ; mientras que los métodos automáticos de inversión en el dominio de la resistividad aparente se han tratado solamente por Zhody  $(1974 b)$ , -Johansen (1977) , Davis , González (1983) y Tejero (1984). El presente tra bajo es ludiará el problema de la inversión en el dominio de la función res i§. tividad aparente , utilizando un proceso de optimización llamado GRADIEN-TE . Cabe mencionar que el método de optimización gradiente , anteriormen. te ya se había empleado para fines de interpretación de sondeos eléctricos verticales ( Vozoff , 1958), pero en el dominio de la función transformada de resistividades , por lo que una de las particularidades de este trabajo es emplear el método de optimización en el dominio de la resistividad aparente .

#### II.2. - DESCRIPCION DE LOS METODOS DE INVERSION EN EL ·DOMINIO DE LA RESISTIVIDAD APARENTE •

Los .métodos de inversión iterativos automáticos en el dominio de la rg sistividad aparente se caracterizan por seguir un proceso específico , en el cual , se realizan los siguientes pasos :

- l. Determinación del modelo gcoelóctrico inicial
- Z. Calculo de la función transformada de resistividades
- 3. Obtención de la curva de resistividad aparente, llamada comunmente curva de resistividad aparente calculada 6 teórica .
- 4. Determinación de la función de error , que es una medida de la diferencia existente entre las dos curvas ; la de campo y la curva teórica .
- 5. Si la función de error es menor a un factor de tolerancia previamente se leccionado , el problema de la inversión se ha resuelto , en cambio , si no se satisface dicha tolerancia , el proceso continuará con los pasos subsecuentes (6 y 7).
- 6. Utilización de un método de optimización de la función de error, para determinar las modificaciones del modelo geoeléctrico inicial
- 7 . Repetición de los pasos 2 al 4 .

ll .2 .1 .- DETERMINACION DEL MODELO GEOELECTRICO INICIAL ,

Existen buen número de métodos para poder determinar el modelo geo-eléctrico inicial , en general , se clasifican en dos tipos ; los que emplean la función de resistividad aparente y los que emplean la función Kernel 6 la transformada de resistividades . Realmente los más aplicados son los - primeros , que pueden dividirse en ;

- Métodos de superposición.
- Métodos de reducción
- Métodos empíricos •

Los métodos de superposición ( ref. 14), basicamente son los que  $$ comparan la curva de campo que se desea interpretar , con respecto a cur. vas te6ricas de resistividéd aparente , las cuales han sido publicadas en álbumes, hasta que se encuentra la curva, de dicho álbum, que se asemeja más a la curva de campo . Los principales á !humes publicadcs son :

- Cia. Generale de Geophysique (1933-36).
- Orellana y Mooney (1966) .
- Holandés de Rijwaterstaat ( 1969) .
- Flathe (1963).
- Mooney y Wetzel (1956).
- Orellana y Mooney (1966).

Los cuatro primeros álbumes son utilizados cuando se emplea el dispositivo Schlumberger , mientras que los dos últimos se emplean para el dispositivo Wenner .

El método de reducción (refs .14 ,9) , es un procedimiento interpretat!. vo que disminuye artificialmente el número de capas de la curva de campo, sustituyendo las dos primeras por una sola equivalente a ellas *y* así sucg sivamente . El método de reducción más conocido es el desarrollado por el alemán A. Ebert ( 1943) , que viene a ser una generalización del método de Hummel . Como en la práctica el método consistía fundamentalmente en hallar un punto de coordenadas  $(E', g')$  que pudiera tomarse como "cruz" de una curva de dos capas que coincidiera con la rama derecha de la curva de campo , se optó en llamarle a este procedimiento "método del punto auxiliar ".

Los métodos empíricos , se basan en la experiencia del interpretador. Entre estos métodos se encuentra el del método K 6 de las pendientes  $y$ tambien el método que toma en cuenta los máximos *y* los mínimos de la - curva de resistividad aparente . Para el segundo método nombrado , se le asigna la resistividad de la capa al máximo 6 al mínimo de la curva de resistividad aparente *y* su espesor será el punto en la abscisa donde se sitúa el máximo ó mínimo. Los valores de resistlvidud de la primera *y* úl tima capa se determinan de las asíntotas horizontales de la curva de resistividad aparente.

Para poder seleccionar el modelo inicial adecuado , tenemos que - realizar un análisis crítico de cada uno de los métodos anteriormente cita dos . Por lo anterior , se presentan en los siguientes renglones , algunas críticas de es tos métodos , las cuales pueden considerarse tambien como las razones que han impulsado el desarrollo de los métodos de interpretación automática.

La principal desventaja del método de superposición es de que , para poder contar con un álbum completo , es necesario conseguir más de --- 5 ,000 curvas teóricas , debido a esto *y* al espacio que ocupan las curvas, el método no es práctico en el campo . Además , el tiempo que gasta el intérprete en buscar la curva que más se asemeja a la curva de campo en estos álbumes , incrementa enormemente el costo de la interpretación

Son variadas las ventajas y desventajas del método de reducción , entre las pricipa les se tienen ;

Desventajas

-El método requiere de considerable criterio por parte del intérprete.

-El tiempo para su realización se incrementa exponencialmente en prQ porción al número de capas.

-La exactitud disminuye considerablemente , cuando se trata de curvas de tres 6 más capas .

#### Ventajas

- Es más rápido en comparación con el método de superposición.
- No tiene restricciones con respeclo al número de capas .
- Es muy práctico en la actividad de campo..
- Su exactitud es buena si se trata de curvas de tres ó menos capas

Los métodos emp{ricos se han criticado bastante ( ref .14) , debido a que no tienen ninguna base teórica . Sus ventajas son la rapidez en aplicación y el de no requerir en forma total de técnicas gráficas por lo que se hacen muy prácticos . Sin embargo , dan lugar a modelos alejados de la realidad (esto depende de la experiencia del intérprete).

A manera de conclusión , se recomienda el uso de métodos de reducción ( punto auxiliar) , debido a que producen buenos resultados desde el punto de vista de modelo geoeléctrico inicial utilizado en el proceso de optimización •

#### II .2 .2 .- CALCULO DE LA FUNCION DE TRANSFORMACION DE RESISTIVI - DADES.

La transformada de resistividades T ( $\varphi_1, \ldots, \varphi_N; t_1, \ldots, t_{N-1} ; \lambda$ ) para una tierra estratlflcada de N-capas , puede ser calculada recursivamente, como anteriormente se analizó (sección I .4), empleéndose los métodos de Pekeris , Flathe , King , Lima Lobato , Vanyan , Sunde , etc .

El método que más se aplica actualmente por su facilidad de programación es el propuesto por Pekerls (sección I .4 .1), en donde , la ecuación de recurrencia es la siguiente ;

$$
T_{i}(\lambda) = \frac{T_{i+1} + r_{i} \text{Tanh}(\lambda t_{i})}{(1 + T_{i+1} \text{Tanh}(\lambda t_{i}) / r_{i})}
$$
 i=N-1, N-2, ..., l (I.24)

donde ;  $t_i$  = espesor de la capa i.  $S_1$  = resistividad de la capa i .  $T_i$  = Transformada de resistividades de la capa 1. Sabiendo que  $T_N = P_N$ .

II .2 .3 .- OBTENCION DE LA CURVA DE RESISTIVIDAD APARENTE TEORICA.

La curva de resistividad aparente teórica , es obtenida mediante los siguientes pasos ;

(A). En el primer paso , los valores muestreados de la función transfonna da de resistividades son obtenidos para un modelo estratificado para el: cual se desea obtener la curva de resistividad aparente (ver II .2 .2) , (13) .En el segundo paso, los valores de la transformada de resistividades muestreados , son convolucionados con los coeficientes de un filtro inver so de resistividad b<sub>i</sub> (refs.2,3,6,9,13), para producir los valores numé -

ricos de resistividad aparente ( Rm) , algebraicamente se tiene ;

$$
Rm = \sum_{j=\beta}^{\alpha} b_j Tm - j \qquad (I.36)
$$

para  $m = 0, 1, 2, 3, ...$ donde  $\alpha_i \beta$  = son constantes que dependen del tipo de filtro utilizado

Un análisis de los filtros a utilizar es dado por González et al (1983) (ref. 5) , en el cual , se analiza cual es el filtro más conveniente de acuer. do a las relaciones de resistividad del medio estratificado.

II.2.4 .- DETERMINACION DE LA FUNCION DE ERROR.

La definición de error en su forma simple es ;

$$
E = x^F - x
$$
 (I1.1)  
done 
$$
E = error
$$
  

$$
x^F = valor real
$$
  

$$
x = valor aproximado
$$
.

De esta definición aparecen dos tipos de errores, los cuales son;

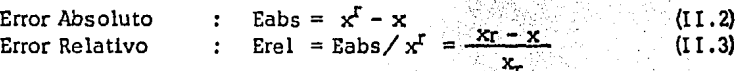

Donde se observa claramente, con el siguiente ejemplo, que el error relativo es más significativo ;

 $\text{Seq}$   $x^{\text{r}} = 10$  $y^r = 100$ **X"** 9  $v = 99$ Encontrando los errores respectivos ;<br>Eabs(x) = 1 ;  $;\qquad \qquad$  Eabs(y) = 1 Eabs  $(x) =$  Eabs $(y)$ . En cambio;<br>Erel  $(x) = 1/10$ Erel  $(x) = 1/10$  ; Erel  $(y) = 1/100$  $Erel(x) \neq Erel(y)$ 

Este tipo de errores funcionan excelentemente en funciones donde el comportamiento es o se asemeja al lineal, pero en funciones donde el com portamiento es completamente oscilatorio *y/o* de grandes contrastes , es muy conveniente utilizar los siguientes tipos de errores :

+Error Cuadrático Relativo

$$
E^{2} = \sum_{i=1}^{N} \left[ \frac{x_{i}^{f} - x_{i}}{x_{i}^{f}} \right]^{2}
$$
 (II.

+ Error Cuadrático Medio Relativo 2  $\mathbb{E}^2 = \frac{1}{N} \sum_{i=1}^N \left[ \frac{x_i^r - x_i}{x_i^r} \right]$ (II .5)

Donde N= número de datos considerados.

La fonna de seleccionar el tipo de error que se debe aplicar en el proceso de inversión ha sido discutida ampliamente por distintos autores ( Koefoed O. 1979 , Bichara y Lakshamanan 1976 , Johansen 1977 , Tejero 1984 ) • Los dos primeros autores obtienen , a manera de conclusión , que para conseguir un incremento en la rapidez de convergencia se debe considerar que el error relativo se relaciona más estrechamente que el error absoluto, con el cambio de los parámetros del corte geoeléctrico.

Johansen (1977), propone como criterio de error, el error cuadrático del logaritmo de los parámetros , osea ;

$$
E^{2} = \sum_{i=1}^{N} (Ln \rho_{ac}(\lambda) - Ln \rho_{am}(\lambda))^{2}
$$
 (II.6)

Tejero et al (1984), modifican la expresión anterior proponiendo;

$$
E^{2} = \sum_{i=1}^{N} \left( \frac{\ln P_{ac}(\lambda) - \ln P_{am}(\lambda)}{\ln P_{ac}(\lambda)} \right)^{2}
$$
 (II.7)

El hecho de trabajar con el logaritmo de los parámetros elimina la po sible baja convergencia que propician las expresiones (II.4) y (II.5)  $y$ además se elimina el problema de obtener parámetros negativos del corte geoeléctrico , lo cual no tiene significado físico •

#### II.2.5 .- METODOS DE OPTIMIZACION DE LA FUNCION DE ERROR

Se puede decir , a manera de definición , que la optimización de funciones es el procedimiento matemático para minimizar ó maximizar una función dada •

Los métodos de optimización se pueden aplicar ya sea a funciones lineales o a funciones no lineales .Para nuestro problema se ut ilizarán los métodos de optimización de funciones no lineales, ya que la función de error, en la inversión de curvas de resistividad aparente , no varía --

 $4)$ 

linealmente con respecto a sus parámetros geoeléctricos (espesores *y* resistividades).

Existen en la literatura variados métodos de optimización de funciones no lineales (refs. 4,7,12,16), entre los cuales principalmente se tienen; Los métodos de soluciónde ecuaciones matriciales , los métodos de gradiente y los conocidos con el nombre de métodos híbridos (combinación de los dos métodos anteriores ) .

II.2 .S .1 .- METODOS DE SOLUCION DE ECUACIONES MATRICIALES

El problema concerniente en determinar los parámetros de un corte geQ elétrico (  $t_i$  ,  $P_i$ ) que minimicen a una función de error cuales quiera (ver sección II. 2 .4) , por el método de solución de ecuaciones matriciales , parte de la definición de la función error , por ejemplo ;

$$
E^{2} = \sum_{i=1}^{m} (\beta_{ac_{i}} - \beta_{am_{i}})^{2}
$$
 (II.8)  
donde  $\beta_{ac} =$  curva de resistividad aparente obte-  
nda en el campo.  
 $\beta_{am} =$ curva de resistividad aparente obte-  
nda a través del modelo teórico.  
 $m =$  número de muestras.

Expandiendo por medio de la serie de Taylor a la función  $P_{\text{am}}$ , en la

cercanfa del punto del modelo que se está analizando , se tiene ;  
\n
$$
\rho_{amj}(P i+1) = \rho_{amj}(P_i) + \sum_{k=1}^{2n-1} \frac{\partial \rho_{amj}}{\partial P_k} \Delta P_k
$$
\n(II.9)

donde  $P_k$  es la variable que se reftere a cualquiera de los parámetros del corte y  $\Delta P_k$  es la variación finita de ellos ó vector de corrección. Sus tituyendo (II .9) en (Il. 8) se obtiene ,

$$
E^{2} = \sum_{i=1}^{m} (P_{ac_{i}} - P_{am_{i}} (P_{i}) - \sum_{k=1}^{2n-1} \frac{\partial P_{am_{i}}}{\partial P_{k}} \Delta P_{k})^{2}
$$
 (II.10)

Para la existencia del mínimo se debe cumplir con la condición ,

$$
\frac{\partial E^2}{\partial P_r} = 0 \tag{II,11}
$$

Donde  $r = 1, 2, 3, ..., k, ..., 2n-1$ . Tomando las derivadas de  $E<sup>2</sup>$  (ec. II.10) con respecto a cada uno de los parámetros P<sub>r</sub> y considerando la  $$ restricción (II.11) se obtiene ,

$$
\sum_{k=1}^{2n-1} \Delta P_k \sum_{i=1}^{m} \frac{\partial P_{am_i}}{\partial P_r} \frac{\partial P_{am_i}}{\partial P_k} = -\sum_{i=1}^{m} \frac{\partial P_{am_i}}{\partial P_r} (P_{ac_i} - P_{am_i})
$$
 (II.12)

. Las ecuaciones (11.12) son las llamadas normales *y* que en forma matricial se representan como , ,

$$
\mathbf{J}^{\mathrm{T}} \mathbf{J} \, \Delta \mathbf{P} = -\mathbf{J}^{\mathrm{T}} \, \mathbf{\bar{D}} \tag{II.13}
$$

Donde J es la matriz Jacobiana de orden m  $x$  (2n-1), que contiene las derivadas parciales con respecto a los parámetros del corte ,  $J^T$  es la matriz traspuesta de J, JP es el vector de corrección y D es el vector dl ferencia entre los valores de  $P_{ac}$  *y*  $P_{am}$ . Resolviendo para AP la expresión matricial (II.13) se tiene,

$$
\overline{\Delta P} = -(\overline{J}^T \overline{J})^{-1} \overline{J}^T \overline{D}
$$
 (II.14)

donde los elementos de J están dados por

$$
I_{1,k} = \frac{\partial P_{\text{am1}}}{\partial P_k} \qquad \text{para} \qquad k = 1, 2, \ldots, 2n-1 \quad y
$$

Como la matriz cuadrada *j*<sup>T</sup>*j* posee la característica de que todos los valores de la diagonal principal son mayores de cero , por lo que esta matriz es del tipo ill-condicionada 6 singular *y* al aplicarla al problema, , si el modelo inicial es inadecuado, produce resultados inadecuados, es decir , el proceso iterativo diverge. Se acostumbra actualmente resolver el sistema (II .13) mediante el método de descomposición del valor singular introducido por Golub *y* Reinsch (1970), la expresión (II.13) se puede simplificar a :

$$
J \ \overline{\Delta P} = - \ \overline{D} \tag{II.15}
$$

además, factorizando a la matriz J, se tiene ;

$$
J = L A UT \t\t (II.16)
$$

- donde L = Matriz Ortogonal de orden m x  $(2n-1)$  compuesta de lós elgenvectores de los  $(2n-1)$  valores más grandes de JJ<sup>T</sup>,
	- $A =$  Matriz Diagonal de orden  $(2n-1)$  x  $(2n-1)$  de las raíces cuadradas de los elgenvalores .
	- $U<sup>T</sup>$  Matriz Trspuesta de orden m x (2n-1) compuesta de los eigenvectores de  $I^I$  ;

Por lo que , el vector de corrección tomará la siguiente forma ;

$$
\overline{\Delta P} = - U \overline{A}^{\text{T}} L^{\text{T}} \overline{D} \qquad (\text{II.17})
$$

*y* entonces el vector P<sub>k+l</sub> que minimiza a la función de error tomará la fonna ;

$$
P_{k+1} = P_k + \Delta P_k \tag{II.18}
$$

II.2.5.2. - METODO GRADIENTE.

El método gradiente es un procedimiento de optimización de funciones no-1.ineales , siendo una rama muy particular de la técnica de Newton .

La esencia del método es que la función de error (ver  $[I, 2.4)$  se relaciona enteramente con los parámetros del corte geoeléctrico  $(t_1, P_1)$ , es decir , la función de error es función de los espesores *y* resistividades del medio estratificado. Por lo que , si el modelo teórico es muy semejan te al modelo real, la función de error se aproximará a cero. Por consi-guiente , si la función de error se aproxima a cero , indica que los parámetros utilizados para generar esa función de error , son los que más se aproximan al modelo real buscado .

Analizando lo anterior , se puede concluir que el problema se reduce a buscar , sobre la función de error , el valor MINIMO (valor más cerca no a cero), el c'ual puede determinarse a través del concepto llamado *::*  GRADIENTE.

Como es bien sabido , el gradiente indica la dirección , por la cual , se puede llegar más rápidamente a la cresta ó al valle (al máximo o al -. mínimo respectivamente) de una cierta función. Según el signo que se le asocie al gradiente , se obtendrá un sentido en esa dirección , por consj guiente, si se le asocia el signo (-) al gradiente, el proceso nos condu ce hacia el mínimo , en cambio si el signo es (+) nos llevará al máximo. Por lo tanto y en estas circunstancias, se seguirá la dirección de -gradi ente(error) , lo cual nos conducirá al mínimo de la función de error .

El proceso empezará calculando el gradiente de la función de error , en el punto Pa (modelo inicial propuesto) *y* los cambios se realizarán a partir de Pa en dirección al mínimo , como se puede apreciar en la figu- ·ra 5 •

A causa de que la superficie de la función de error tiene ondulaciones, la dirección inicial no siempre cruzará el mínimo , por lo tanto ,se encon trarán los llamados mínimos relativos, teóricamente siguiendo estos míni mos relativos se encontrará un mínimo absoluto, pero en la práctica no su cede tal situación por lo que se procederá a buscar el mínimo relativo más cercano a cero, lo que nos hace también ver que este tipo de procedimien to es del tipo de búsqueda iterativa.

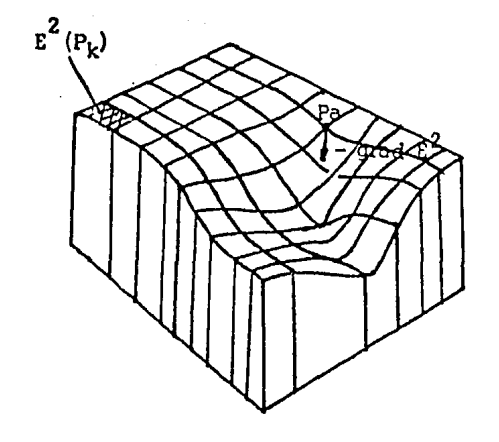

 $P_a$  = Modelo inicial.  $E^2$  = Diferencial de la super ficie de error.

 $\frac{1}{2} \frac{1}{2} \frac{1}{2} \frac{1}{2} \frac{1}{2}$ FIGURA 5 • COMPORTAMIENTO DEL GRADIENTE EN LA FUNCION DE ERROR.

an shê tin

i Tradi

مبريا والباردي
(IJ.21)

Como la idea fundamental del método Gradiente es cambiar los valores de los parámetros en la dirección de máximo descenso de la función de - error(s teepest descent), estos cambios deben de ser en proporción a las componentes del gradiente , las cuales serán , las derivadas parciales de la función de error con respecto a los parámetros.

Introduciendo notación matemática a lo antes dicho , se tiene :

$$
\text{Grad } E = \frac{\partial E}{\partial P_k} = \bar{v} \tag{II.19}
$$

donde Grad E = Es el gradiente de la función de error ( cuadrático , relativo , absoluto , etc) ·

Y los nuevos valores de los parámetros serán ;

$$
P_{k+1} = P_k + \Delta P_k \tag{II.20}
$$

donde  $P_k =$  Parámetro inicial

 $P_{k+1}$  = Nuevo valor del parámetro  $P_k$  , .

 $\Delta P_{\mathbf{k}} = \text{Incremento}$  o decremento del parámetro  $P_{\mathbf{k}}$ .

Por lo tanto *:* 

$$
P_k = -c \frac{\partial E}{\partial P_k}
$$

Sustituyendo (II .21) en la ec .(II .20) , se llega a ;

$$
P_{k+1} = P_k - c \frac{\partial E}{\partial P_k}
$$
 (II.22)

La constante "c" es llamada comúnmente LONGITUD DE PASO y al ve<u>c</u> tor  $\bar{v}$  se le llama DIRECCION.

En resumen , el método Gradiente o también conocido con el nombre de STEEPEST DESCENT(máximo descenso) tiene dos aspectos importantes, los cuales , según como se obtengan o se seleccionen , mejorarán al método *y* lo particularizarán según las necesidades , estos son :

> +Criterio de obtención de la dirección ( gradiente) , +Criterio de la obtención de la longitud de paso •

El criterio para obtener la dirección o el gradiente se trata detallada mente en el apéndice I, mientras que la importancia de seleccionar el criterio de la longitud de paso y las formas de obtener dicha longitud ,se describirán a continuación ,

Criterios para la obtención de la longitud de paso.

El paso básico en todos los procedimientos iterativos es el movimiento a lo largo de una lfnea • Como anteriormente se mencionó , se selecciQ na un punto base Po (arbitrariamente desde el punto de vista teórico , pero tan juiciosamente como sea posible en la práctica), y desplazándose desde él a lo largo de una línea, se alcanza una nueva base  $P_1$ , la cual pro duce el mínimo error posible en dicha dirección . De aquí se escoge una nueva dirección de movimiento *y* la adecuada dis tanela a la que uno se tlg\_ ne que desplazar, con esto se arriba a un punto  $P_2$ , continuandose este proceso hasta llegar al mínimo relativo más cercano a cero ó a la tolerancia pre-establecida para la función de error .

La forma en que uno obtiene la longitud de paso es muy importante,  $$ pues si se elije una inadecuada longitud de paso , el proceso ti ende a diverger o por lo menos hay una convergencia lenta. Esto normalmente su cede cuando la superficie de la función de error es muy rugosa •

Las diversas técnicas difieren unas de otras en los criterios para escQ ger la longitud de paso entre dos puntos base consecutivos • Un principio para escoger la longitud de paso , considerado generalmente como el más satisfactorio, es como sigue. Sea. P<sub>k</sub> un punto base y  $\bar{v}$  un vector a lo largo del cual se va a realizar el movimiento. El punto base  $Px + 1$  sigui ente, está dado por ;

$$
P_{k+1} = P_k + c_k \overline{v} \tag{II.23}
$$

Donde  $c_k$  se escoge de tal suerte que la función de error sea mínima a lo largo de la dirección  $\bar{v}$ .

Hay un buen número de métodos que pueden utilizarse para determinar ck , entre los cuales tenemos :

- Plan de búsqueda de Fibonacci.
- Plan de la sección dorada
- Método de Rosenbrock.
- Método de bisección •
- Método de falsa posición
- Método de Newton-Raphson.
- Interpolación cuadrática
- Interpolación cúbica •

Cabe hacer mención de la siguiente nota ; aunque el problema es de una función multidlmens lona! , el problema se ha reducido a la solución de una función unidimcns lona! como se puede ver al buscar la longitud de paso a través de una dirección ,

#### II .2 .5 .3 .- METODO HIBRIOO •

El método híbrido , como su nombre lo indica , es una combinación tanto de los métodos gradiente *y* de los métodos de solución de ecuaciones matriciales •

Parte de la comparación de dos expresiones, una que se obtiene al  $$ derivar la expresión (II .B) con respecto a los parámetros del corte , es decir ;

$$
\overline{\Delta P} = \frac{\partial E}{\partial P_k} = 2 \sum_{j} (P_{ac_j} - P_{am_j}) \frac{\partial P_{am}}{\partial P_k}
$$
(II.24)  
  $y$  la otra es la expresión (II.12), osea,  

$$
\sum_{k=1}^{2n-1} \Delta P_k \sum_{i=1}^{m} \frac{\partial P_{am_i}}{\partial P_r} \frac{\partial P_{am_i}}{\partial P_k} = - \sum_{i=1}^{m} \frac{\partial P_{am_i}}{\partial P_r} (P_{ac_i} - P_{am_i})
$$
(II.12)

Al hacer la comparación se puede ver que ambos miembros son propor, cionales entre st , por lo tanto dicha proporción sera de la forma.;

$$
\frac{2n-1}{\sum_{k=1}^{2n-1} \Delta P_k} \sum_{i=1}^{m} \frac{\partial P_{\text{am}_i}}{\partial P_r} \frac{\partial P_{\text{am}_i}}{\partial P_k} = \frac{-1}{2} \overline{v} \mathbf{E}
$$
 (II.25)

de otra manera se pued escribir ;

$$
J^{T} J \overline{\Delta P} = -\frac{1}{2} \overline{\nabla E}
$$
 (II.26)

En lo que se puede apreciar que la dirección en el método Gauss-New ton no es necesariamente la dirección del gradiente •

La expresión (II.26) tiene los mismos problemas que la ecuación ---(II.13) , por lo que Marquardt (1963) modifica la expresión (II.26) , agr<u>e</u>. gando un término *a* a los elementos de la diagonal principal de la matriz *¡T¡* , es decir;

$$
(\mathbf{I}^{\mathrm{T}}\mathbf{I} + \alpha \mathbf{I}) \Delta \overline{\mathbf{P}} = -\frac{1}{2} \overline{\nabla} \mathbf{E}
$$
 (II.27)

Donde I es la matriz Identidad • La técnica propuesta por Marquardt se clasifica como método interpolador entre el método Gradiente y el de Gauss-Newton , según Shirley (1975).

Cuando el valor de  $\alpha$  es grande, la ecuación (II.27) es semejante al método Gradiente y si es pequeña es cercano al método de Gauss-Newton. En general es conveniente usar un *a* grande en las primeras itera- ciones y cuando se logre llegar a un intervalo de convergencia lenta, es preferible utilizar un  $\alpha$  cercano a cero , Se menciona en la literatura -(ref. 9,16) que la  $\infty$ antidad  $\alpha$  depende del comportamiento del error.

AB.

ay isa

NARCO TULIO CICERON<br>De finibus bonorum et malorum (45-44 a.C.) - 324 원

a a compositor de la compositor de la compositor de la compositor de la compositor de la compositor de la comp<br>1990 : La compositor de la compositor de la compositor de la compositor de la compositor de la compositor de<br>19 Para unos , la ciencia es sublime diosa , para otros , una vaca que suministra excelente mantequilla. 그 사람은 부족으로 모르는

FRIEDRICH VON SCHILLER Xenien (1796)

# CAPITULO III

# METODO DE INTERPRETACION AUTOMATICA.

### III.1. - INTRODUCCION.

En el capítulo I de este trabajo , se desarrollaron los conceptos básicos sobre el método del sondeo eléctrico vertical. Estos conceptos permi tieron establecer en el capítulo II la teoría fundamental del problema invet so para medios estratificados.

Como se ha mencionado , existen diferentes formas de soluci6n del - problema inverso , sin embargo en los últimos años los métodos de inversión automática en computadoras digitales han alcanzado un importante im pulso *y* difusión.

Aunque existen en la literatura numerosos métodos de inversión automá tica tanto en el dominio de la resistividad aparente como en el dominio de la transformada de resistividades, sin embargo para la mayoría de ellos se pueden distinguir varias etapas fundamentales como son ;

- Determinación del modelo geoeléctrico inicial.
- Cálculo de la función Transformada de Resistividades
- Obtención de la curva de resistividad aparente •
- Determinación de la función de error .
- Método de optimización de la función de error .

En cualquiera de los métodos de inversión automática, el diseño ade cuado de las etapas anteriores, traerá como consecuencia la mayor o me nor eficiencia del método.

En este capítulo se describirán las características particulares con que se ha diseñado cada una de las diferentes etapas señaladas y que constituyen el método de inversión automática de sondeos eléctricos verticales propuesto en este trabajo.

# III.2 .- METODO DE INVERSION PROPUESTO

III.2.1 .- ETAPAS BASICAS .

La determinación del modelo geoeléctrico inicial es una parte importan te del problema de Inversión , debido a que si el modelo geoeléctrico lnlc!\_ al no es bien seleccionado , la convergencia del método será demasiado lenta y en ocasiones el proceso de inversión conducirá a modelos geoeléctricos totalmente erróneos . Por lo anterior debe hacerse hincapié en que nunca debe creerse que un programa de inversión automática podrá por si solo resolver exitosamente el problema interpretativo , si es empleado por un usuario que Ignore los fundamentos del método y solo se limite a propor\_ cionar una serie de datos a la computadora, por el contrario debe compren derse claramente que el Intérprete juega un papel muy importante y en este caso es el de proporcionar un modelo geoeléctrico inicial lo más cercano posible a la solucl6n del problema .

una crítica de los métodos de obtención del modelo geoeléctrlco inicial se puede a preciar en la sección II.2.1 de este trabajo, en donde a ma nera de conclusión , se recomienda el uso de métodos de reducci6n *y* más específicamente el llamado "método del punto auxiliar" .

Por lo que respecta a la etapa de cálculo de la función transformada de resistividades , esta se realiza empleando la fórmula de recurrencia de - Pekeris ( ver sección I .4 .1 ) debido a la facilidad con que puede realizar\_ se su programación .

' Finalmente la obtenci6n de la curva de resistividad aparente teórica se realiza mediante el método de filtrado lineal digital . Como se ha menciona do anter!.ormente el método de filtrado lineal digital consiste en evaluar la convolución discreta entre la función transformada de res Is tividades obten!. da en la etapa previa *y* los coeficientes de un filtro Inverso de res is ti vidad (ver sección II.2.3) . Los filtros inversos utilizados en este trabajo tienen las caructerfs ticas seña ladas en la tabla 1 . Como se puede ver en la tabla anteriormente mencionada , para la eva luaci6n numérica de Ja curva teórica de resistividad aparente , se ha dotado al método de cuatro diferen tes filtros Inversos de resistividad , que permitirán realizar la Interpretación de curvas de resistividad aparente tanto tipo Schlumberger como Wenner. Además para cada uno de estos tipos de curvas, se han seleccionado un filtro Inverso de poca longitud , es decir , con un n6mero pequeño de coeficientes ( menor de 20 ) , *y* un filtro largo con 60 coeficientes . De esta manera para curvas de resistividad aparente generadas por medios es tratiflcados con contrastes moderados de resistividad , podrán seleccionar\_ se los filtros inversos cortos, logrando con ello suficiente exactitud en el cálculo de las curvas de rosistlvldad aparente con el empleo de menor tiempo de cómputo. Por otra parte , para curvas de resistividad aparente -

de campo con ramas fuertemente descendentes que son generadas por medios estratificados con contrastes severos de resistividad , será necesario seleccionar los filtros largos para lograr la exactitud suficiente en los cálculos aunque con el consiguiente incremento en los tiempos de cómputo.

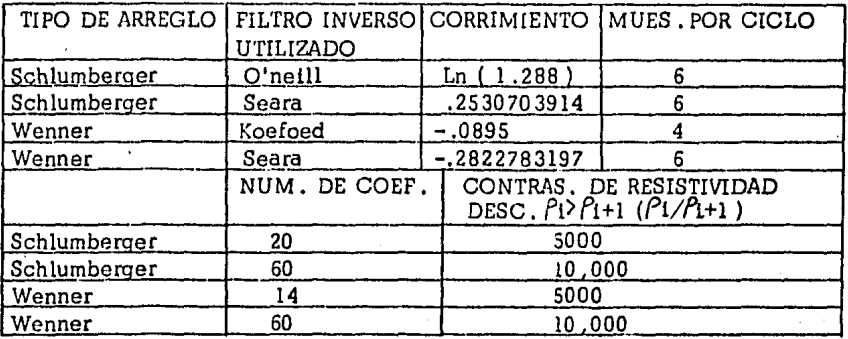

TABLA 1. Parámetros de los filtros inversos utilizados •

# III.2 .2 .- ETAPAS PARTICULARES DEL METODO PROPUESTO •

Las etapas descritas anteriormente , se han denominado básicas porque son comunes a la mayoría de los métodos iterativos de inversión de curvas de resistividad aparente. A continuación se procederá a describir las etapas que son particulares o características del método propuesto . Estas etapas particulares que influyen marcadamente en la eficiencia del método de inversión son :

- a). Determinación de la función de error.
- b). Método de optimización de la función de error

#### III .2 .2 .1 .- DETERMINACION DE LA FUNCION DE ERROR •

En la sección II.2.4 se estaoiecieron las distintas expresiones matemáticas que pueden emplearse para definir la función de error .

Como se ha mencionado , la forma de definición de la función de error será fundamental para la eficiencia del método de Inversión , por lo cual, autores como Vozoff K. ( 1958) , Bichara y Lakshmanan ( 1976), Koefoed O. ( 1979) y Tejero (1984) han propuesto en sus trabajos , diferentes funciones de error , En la actualidad, la definición más aceptada para la función de error, es la del error cuadrático logarítmico dado por ;

$$
E^{2} = \frac{\Sigma}{1-1} ( \text{Ln} \rho_{ac1} - \text{Ln} \rho_{am1})^{2}
$$
 (III.1)

donde :

 $E^2$  = Error cuadratico logarítmico.  $P_{\texttt{a}\alpha_1}$  = Resistividad aparente obtenida en el campo .<br> $P_{\texttt{am}_1^{\texttt{m}}}$  Resistividad aparente del modelo calculado .  $Ln =$  Logaritmo natural.  $N = Total de$  muestras obtenidas en el campo.

Esta definición de error tiene la ventaja de incrementar la eficiencia del método de inversión , asi como la de evitar la obtención de parámetros negativos en los modelos geoe léctricos •

### III. 2 .2 .2 .- METODO DE OPTIMIZACION •

En la sección II.2.5 se estableció, que los métodos de inversión auto mática que existen en la literatura , emplean como método de optimización de la función de error , alguna de las tres técnicas siguientes ;

- Métodos de solución de ecuaciones matriciales
- Método gradiente.
- Método híbrido •

Este trabajo , utiliza en el problema de la inversión en el dominio de la resistividad aparente , el proceso de optimización llamado GRADIENTE -- ( en inglés STEEPEST DESCENT) del cual en la sección II. 2 .5 .2 se realizó una descripción completa. La esencia de este método consiste en que los cambios de los parámetros del modelo geoeléctrico se realizan en forma proporcional a la magnitud de las componentes del gradiente de la función de error , es decir :

> $P_{k+1} = P_k - c \frac{\partial E^2}{\partial P_k}$  ( II.22) donde :  $P_k =$  Parámetro geoeléctrico a cambiar  $\blacksquare$  $P_{k+1}$  = Nuevo valor del parámetro geoeléctrico.  $=$  Longitud de paso.  $\frac{\textcircled{e} \cdot \text{e}}{\textcircled{e} \cdot \text{e}}$  = Dirección del gradiente del error  $\cdot$

La determinación de la dirección del gradiente del error y de la longitud de paso , marcan los aspectos fundamentales del método propuesto , *y* que a continuación se describen.

# III .2 .2 .2 .1 .- EVALUACION DE LA DIRECCION DEL GRADIENTE.

Partiendo de la consideración de que el error será evaluado en fonna lo garítmica (ec. III.1) y derivando dicha expresión con respecto al logaritmo de los parámetros se tiene *:* 

$$
\frac{\partial E^2}{\partial \text{Ln } P_k} = -2 \sum_{i=1}^{N} ( \text{Ln } a_{c_i} - \text{Ln } a_{m_i} ) \frac{\partial \text{Ln } a_{m_i}}{\partial \text{Ln } P_k}
$$
 (III.2)

Evaluando la última parte de la expresión ( III. 2 ) , se obtiene *:* 

$$
\frac{\partial \text{Ln}^{\beta \text{dm}_i}}{\partial \text{Ln } P_k} = \frac{\partial \text{Ln }^{\beta \text{dm}_i}}{\partial \text{Ln } P_k} \cdot \frac{\partial^{\beta \text{dm}_i}}{\partial \text{Ln } P_k}
$$
 (III.3)

Como,

$$
\frac{\partial \ln \theta_{\text{am1}}}{\partial \theta_{\text{am1}}} = \frac{1}{\theta_{\text{am1}}} \tag{III.4}
$$

$$
\frac{\partial P_{\text{am1}}}{\partial \ln P_k} = \frac{\partial P_{\text{am1}}}{\partial P_k} \cdot \frac{\partial P_k}{\partial \ln P_k} = P_k \frac{\partial P_{\text{am1}}}{\partial P_k}
$$
 (III.5)

Sustituyendo ( III .4) *y* ( II .5) en ( llI .3) *y* a su véz en ( III .2) se llega a ;

$$
\frac{\partial E^2}{\partial \ln P_k} = -2 \sum_{i=1}^{N} (\ln P_{ac_i} - \ln P_{am_i}) \frac{P_k}{P_{am_i}} \sqrt{\frac{\partial P_{am_i}}{\partial P_k}}
$$
 (III.6)

La ecuación anterior representa las componentes del gradiente de la función de error respecto a cada uno de los parámetros del modelo geoeléc trico , es decir , la dirección de máxima variación sobre la función de - error.

En forma logarítmica los parámetros geoeléctricos modificados estarán dados por :

$$
\text{Ln } P_{k+1} = \text{Ln } P_k + c \frac{\partial E^2}{\partial \text{Ln } P_k}
$$
 (III.7)

Y por lo tanto los nuevos parámetros en forma lineal se establecerán mediante la siguiente ecuación ;

 $P_{k+1} = P_k e^{-c\overline{v}}$ 

en donde:  $C =$  Longitud de paso  $C =$   $E^2$  $\bar{v}$ = Dirección propuesta

 $\overline{\mathfrak{c}}$  punkting  $\mathfrak{c}_k$ 

# III .2 .2 .2 .2 .- EVALUACION DE LA LONGITUD DE PASO •

Hay infinidad de formas para evaluar el segundo aspecto fundamental del método gradiente , es decir , la longitud de paso "e" , entre ellas tenemos;

- Plan de búsqueda de Fibonacci
- Plan de la sección dorada.
- Método de Rosenbrock .
- Método de falsa posición .
- Método de Newton-Raphson
- Interpolación cuadrática
- Interpolación cúbica .

Entre los métodos más seguros *y* más utilizados en la práctica se tienen los métodos de : Rosenbrock, de Newton-Raphson y el método de interpola ci6n cuadrática. Es tos métodos se describirán a continuación, siendo necg, sario destacar que el método utilizado en este trabajo es el método de inter. polaci6n cuadrática debido básicamente a las siguientes ventajas :

- Facilldad y rapidez de evaluación .
- Incrementa la eficiencia del método de inversión
- Evita la determinación de parámetros de dificil eva luación , como el método de Newton-Raphson ,

### METODO DE ROSEN BROCK.

El método consiste en seleccionar un punto inicial Po , una longitud de paso "c" y evaluar la función de error en Po y en Po+c . Si se cumple que E(Po+c) < E(Po) , el paso se llama éxito ; en caso contrario se llama fracaso • Los pasos sucesivos se toman de acuerdo a la regla siguiente.

Si en el paso se consigue un éxito, el punto Po+c se toma como nuevo punto base en lugar de Po, y la longitud de paso se aumenta en algún número adecuado, digamos "ac", donde a>1. Por lo general, a=2 es una --

 $(III.8)$ 

selección adecuada.

Si el paso es fracaso , se retiene el punto original base *y* la longitud de paso original se reduce *y* se hace negativa; es decir, se toma como - "-bc", donde 0<b <l . Usualmente, b=1/2 sirve bien para este propósito. en fonna resumida el proceso iterativo es como sigue

Paso 1. Paso 2. Escoger Po , e ; Si  $E(Po+c) < E(Po)$  : éxito Escribir Po=Po + c,  $c=2c$ Si  $E(Po + c) > E(Po)$  : fracaso o bien  $c = -c/2$ Repetir el punto 2.

METODO DE NEWTON-RAPHSON.

El método de Newton-Raphson, adaptado para encontrar la raíz de la ecuación E'(P)=O, consiste en el uso de la fórmula de iteración

$$
P_{k+1} = P_k - E'(P_k)/E''(P_k) \; ; \; k=1,2,3,\ldots \qquad (III.9)
$$

donde :  $E'(\bar{P}_k)$ ,  $E''(\bar{P_k})$  ; Son las primeras y segundas derivadas de la función de error con respecto a los parámetros del corte geoeléctrico.

El método tiene la ventaja de pennitir minimizar una función en pocas iteraciones *y* tiene lá desventaja , como se aprecia en la ecuación (III .9), de tener que evaluar la segunda derivada para cada k, ya sea por diferen elación analítica *y* sustitución ó por diferenciación numérica. Ambos prQ cedlmientos pueden algunas veces ser insatisfactorios : el primero por ser dificil o inadecuado *y* el segundo por inexacto. klemás, el método falla si  $E''(P_k) = 0$  y también es muy insatisfactorio si  $E'''(P_k)$  es pequeña.

Aunque bien, para salvar el problema de la evaluación de la segunda de rivada, el método puede modlficarse empleando la representación en serie de Taylor de la ecuación ( III .9 ) ,

$$
E(Po + c\vec{v}) = E(Po) + c\vec{v}'VE(Po) + \frac{1}{2}c^2\vec{v}' H(Po)\vec{v}
$$
 (III.10)  
donde :  

$$
VE(Po) = Gradiente de la función de error.
$$
H(Po) = Hessiano de E(Po).
$$
  

$$
\vec{v} = Vector de dirección.
$$
  

$$
c = Longitud de paso.
$$
$$

Si "c" es tal que  $E(P+C\bar{v})$  sea mínimo, entonces ;

$$
\frac{\partial}{\partial \mathbf{c}} \mathbf{E} (\mathbf{P} \mathbf{o} + \mathbf{c} \mathbf{\bar{v}}) = 0 \tag{III.11}
$$

$$
\begin{array}{lll}\n\text{o bien} & \overline{\mathbf{v}}^* \, \nabla E(\mathbf{Po}) + c\overline{\mathbf{v}}^* \, \mathbf{H}(\mathbf{Po}) = 0 \\
\text{ó} & \n\mathbf{c} = \frac{-\,\mathbf{v}^* \, \nabla E(\mathbf{Po})}{\nabla^* \, \mathbf{H}(\mathbf{Po}) \, \overline{\mathbf{v}}} \\
\end{array}
$$

Por lo que la fórmula general de iteración para determinar el punto mini mo a lo largo de la dirección " $\tilde{v}$ ", es como sigue ;

$$
P_{k+1} = P_k - \frac{\sigma \sigma_{\text{C}}(P_k)}{\sigma \sigma_{\text{C}}(P_k) \sigma}, \qquad k = 0, 1, 2, \ldots \qquad (III.12)
$$

Un ejemplo del uso del método de Newton-Raphson aplicado a sondeos eléctricos verticales se encuentra en Vozoff, K.(ref.19). Vozoff para poder salvar la dificultad de evaluar las segundas derivadas, aproxima el Hesslano, de la siguiente forma *:* 

$$
M = E / |grad E|^{2}
$$
 (III.13)  
donde :  

$$
M = Longitud de paso.
$$
 (III.13)

### INTERPOLACION CUADRATICA.

Si P<sub>1</sub>, P<sub>2</sub> y P3 son modelos geoeléctricos evaluados para los valores c1, c2 *y* c3 de la longitud de paso c en la vecindad del mínimo E(P)<sub>min</sub>, es decir si ;

$$
P_1 = Po + cl \frac{\partial E^2}{\partial Po}
$$
;  $P_2 = Po + cl \frac{\partial E^2}{\partial Po}$ ;  $P_3 = Po + cl \frac{\partial E^2}{\partial Po}$  (III.14)

Donde Po es el modelo geoeléctrico base, entonces la vartacl6n de la función de error evaluada en P1, P<sub>2</sub> y en P<sub>3</sub> puede considerarse independiente del modelo geoeléctrico base, y ser representada exclusivamente en términos de la longitud de paso c , como se muestra en la figura 6.

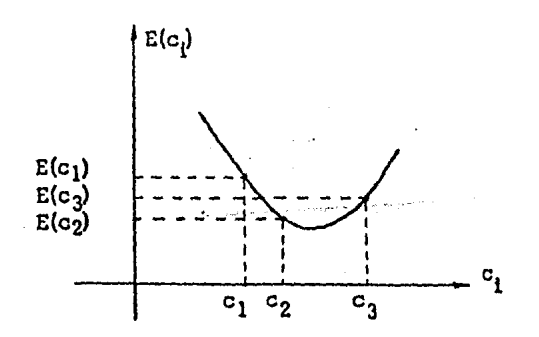

FIG. 6. INTERPRETACION GRAFICA DEL METODO DE IN FERPOLACION CUADRATICA,

Por lo tanto la determinación de la longitud de paso óptima que permite determinar el valor de P que minimiza la función de error, puede lograrse al ajustar una parábola a través de E(c<sub>1</sub>) ,E(c<sub>2</sub>) y E(c<sub>3</sub>) , de tal suerte que :

$$
E(c_1) = a + bc_1 + dc_1^2; E(c_2) = a + bc_2 + dc_2^2; E(c_3) = a + bc_3 + dc_3^2
$$
  
.... (III.15)

Donde a,b *y* d pueden determinarse en términos de E(c<sub>1</sub>), E(c<sub>2</sub>) y de ).  $E(c_3)$ .

El mínimo de E(c) ocurre en,

$$
E'(c) = b + 2dc = 0
$$
  
6 c = -b/2d , con tal que d > 0 (III.17)

Si se denota este punto como  $c_4$ , el  $E(c_4)$  puede calcularse a partir de la fórmula original, repitiéndose la interpolación cuadrática con los puntos más próximos a él, de entre los tres puntos anteriores c<sub>1</sub>, c<sub>2</sub> *y* c<sub>3</sub> ·

En la vecindad del mínimo es te método produce mejores resultados, en comparación con el método de Rosenbrock.

Para poder encontrar los valores de "b" y "d" (ec. III.16) es necesa rlo resolver el sistema ( III .15), una forma más simple de aplicar este método es como sigue ;

El sistema ( III.14) se replantea en una forma más sencilla, lo.cual se logra realizando el ajuste de la parábola apoyandose ahora solamente en dos puntos, con lo cual se tiene;

$$
E(c_1) = dc_1' + bc_1 ,E(c_2) = dc_2' + bc_2
$$
 (III.18)

obteniendo el detenninante del sis tema *¡* 

$$
D = \begin{vmatrix} c_1^2 & c_1 \\ c_2^2 & c_2 \end{vmatrix} = c_1^2 c_2 - c_1 c_2^2
$$
 (III.19)

evaluando las constantes ;

$$
d = \frac{\begin{vmatrix} E(c_1) & c_1 \\ E(c_2) & c_2 \end{vmatrix}}{\begin{vmatrix} C_1^2 & E(c_1) \\ C_2^2 & E(c_2) \end{vmatrix}} = \frac{E(c_1)c_2 - E(c_2)c_1}{D} \qquad (III. 20)
$$
  

$$
b = \frac{\begin{vmatrix} c_1^2 & E(c_1) \\ c_2^2 & E(c_2) \end{vmatrix}}{D} = \frac{c_1^2 E(c_2) - E(c_1)c_2^2}{D} \qquad (III. 21)
$$

sustituyendo las ecuaciones (III.20) y (III.21) en la ecuación (III.17), Home를 개발하려고,

$$
c = -\frac{\left[\frac{c_1^2 E(c_2) - E(c_1)c_2^2}{D}\right]}{2\left[\frac{E(c_1)c_2 - E(c_2)c_1}{D}\right]} = -\frac{c_1^2 E(c_2) - E(c_1)c_2^2}{2E(c_1)c_2 - 2E(c_2)c_1}
$$
(III.22)

Ŧ

la cual será la longitud de paso óptima en la dirección gradiente .

III.3 .- PROGRAMACION DEL METODO.

El programa STEEPEST ( ver apéndice II) se ha diseñado para resolver el problema inverso por medio del método de inversión automática en el dominio de la resistividad aparente utilizando el proceso de optimización Grad!\_ ente .

Este programa se encuentra escrito en lenguaje BASIC para usarse en una computadora VAX 11/780 , cabe hacer la aclaración de que el tipo de BA- SIC usado es convencional, con lo que con pocas correcciones al programa STEEPEST, este se podrá implementar fácilmente en cualquier computadora que maneje el lenguaje BASIC.

El programa STEEPEST se compone principalmente de dos partes : El pro grama principal y las subrutinas. A continuación se describirá, en forma breve, las partes anteriormente mencionadas.

### III. 3. l .- PROGRAMA PRINCIPAL .

Como su nombre lo indica, es la parte primordial del programa, pues coordina a las subrutinas y el proceso en general.

Para realizar una descripción adecuada, conviene subdividir el programa principal en las siguientes partes :

- 1). Creación del archivo de resultados
- 2). Lectura de datos de entrada, como son :
	- Modelo geoeléctrico inicial.
	- Especificaciones del sondeo eléctrico vertical.
	- Resistividades aparentes de la curva de campo.
- 3). Selección del filtro digital inverso.
- 4). Obtención de la transformada de resistividades del modelo teórico.
- 5). Obtención de la resistividad aparente calculada.
- 6). Cálculo del error cuadrático relativo lineal *y* logarítmico.
- 7) . Optimización de la función de error.
- 8) . Impresión de los resultados.

Las etapas correspondientes a los incisos 2,4,5,6 y 8 son realizados mediante subrutinas, las cuales æ describirán detalladamente al terminar esta sección.

El programa principal inicia el proceso con la creación de un archlvo llamado STEP. DAT en donde se almacenarán todos los datos de salida pro ducidos mediante el uso del programa STEEPEST.

Una vez realizado lo anterior, el programa principal procede a dar lec tura a los datos de entrada, para lo cual hace el llamado a las subrutinas necesarias •

La ejecución del programa continúa con la selección del filtro inverso a utlllzar, ya que el programa STEEPEST está diseñado para poder procesar tanto curvas de ress tlvidad aparente tipo Schlumbcrger como tipo Wenner, El programa está dotado de cuatro flltros inversos de resistividad ( tabla 1) los cuales pueden seleccionarse de acuerdo a las necesidades que se presenten.

Después de haber seleccionado el tipo de filtro Inverso a utllizar, el programa principal dirige el proceso hacia la obtención de la función tran§. formada de resistividades. La obtención del valor de la transformada de rg sistividades a cada 1/1 se realiza a través de la subrutina llamada KER-- NEL, la cual utiliza al algoritmo de Pekeris. Habiendose obtenido los valores de la transformada de resistividades, el programa principal llama a la subrutina CONVOLUCION-KERNEL. Esta subrutina permite obtener los valores de la función de resistividad aparente calculada mediante el procg so de convolución entre las funciones transformada de resistividades *y* el filtro digital inverso seleccionado.

Ya obtenida la función de resistividad aparente calculada, se procede a obtener el error cuadrático relativo tanto lineal como logarítmico entre las funciones de resis Lividad aparente observada y calculada, El error cua drátlco logarítmico es calculado debido a que es necesario en el proceso de optimización de la función de error.

Una véz que se halla determinado la función error, el programa principal comienza el proceso de optimización de la íunción de error.

Si en el proceso es la primera vez que se pasa por esta etapa ( optimización de la función de error), el programa principal hace la impresión del modelo actual , es decir , el modelo inicial. Si la iteración actual, enten diendose esta como el nómero de iteraciones que lleva el proceso (O, 1, 2,, .• , iteración máxima) es igual a la iteración máxima ( ITmax) o si el error cuadrático rola tivo es menor o igual a una cierta tolerancia prces tablecida , esta parte del programa principal dirige el proceso a la subrutina de impresión y finaliza el procesamiento de datos.

Si no sucede lo que se mencionó el párrafo anterior se procede a obtener el gradiente y la longitud de paso óptima, mediante las subrutinas diseñadas para este fin,

Des puás de obtener el gradiente *y* la longitud de paso óptima se dirige el proceso hacia la subrutina que obtiene el nuevo modelo geoeléctrico y a su véz, el error cuadrático relativo actual incrementandose finalmente el contador de las iteraciones. Aqui el proceso de optimización de la función de error se vuelve Iterativo, es decir se repite constantemente hasta que el error cuadrático relativo actual llega a una tolerancia preestablecida o bien se alcance el nómero de iteraciones máximas, ítnalizando con esto el proceso de optimización de la función de error,

Una vez realizado lo anterlonnente escrito, el programa principal procede a realizar la Impresión de los resultados obtenidos,

III.3.2 .- SUBRUTINAS .

Las etapas descritas en el funcionamiento del programa principal se re alizan con el uso de subrutinas.

#### SUBRUTINA MODELO INICIAL.

Esta subrutina lee el número de capas *y* el modelo geoeléctrico inicial. La forma en que opera esta subrutina es interactiva , es decir , a través de la terminal se sollcita en forma secuencial los distintos datos de entrada. A continuación se muestra un ejemplo de la lectura de datos de entrada ;

### DAME EL NUMERO DE CAPAS ?

# DAME EL MODELO INICIAL  $RHO(1)= ?$  $ESPESOR(1) = ?$  $RHO(2)=$  ?  $ESPESOR(2) = ?$  $\ldots$  ETC.

SUBRUTINA DE ESPECIFICACIONES.

Esta subrutina continúa la lectura de los datos de entrada necesarios como son ;

- Tipo de filtro inverso a utilizar.
- Número de muestras de la curva de resistividad a parente.
- Valor de la abscisa Inicia l.
- Tolerancia en el error.
- $-$  Número de iteración máxima.

Asimismo la operación de es ta subrutina es Interactiva. La forma en que aparecen en la pantalla de la terminal de cómputo las solicitudes de datos son;

#### MENU DE FILTROS QUE PUEDES UTILIZAR;

- 1. FILTRO SCHLUMBERGER CORTO (O'NEILL, 6/CICLO).
- 2. FILTRO SCHLUMBERGER LARGO (SEARA, 6/CICLO).
- 3. FILTRO WENNER CORTO (KOEFOED, 4/CICLO ) ,
- 4. FILTRO WENNER LARGO ( SEARA, 6/CICLO ) ,

FILTRO A UTILIZAR ? NUMERO DE MUESTRAS DE RES!STIVIDAO APARENTE ? VALOR DE LA ABSCISA INICIAL ? TOLERANCIA DESEADA ? NUMERO MAXIMO DE ITERACIONES ?

SUBRUTINA RESISTIVIDADES APARENTES DE CAMPO

Como su nombre lo indica, esta subrutina se encarga de leer las resis tividades aparentes obtenidas en el campo, las cuales si se trata de un  $$ arreglo schlumberger·se deben de dar espaciadas a 1/6 del logarítmo natural de diez, en cambio , si se emplea el dispositivo wenner utilizando un filtro corto, las muestras se deben de dar espaciadas a 1/4 *y* a 1/6 del lg garítmo na tura l de diez si se trata de un filtro largo.

La forma de sollcltud Interactiva de los datos es la siguiente ;

RHO. APARENTE  $(1) = ?$ RHO. APARENTE  $(2) = ?$ RHO. APARENTE  $(3) = ?$  $\ldots$  ETC.

Después de terminar de dar todas las resistividades aparentes de campo, aparecerá en la pantalla la siguiente pregunta ;

TODO ESTA CORRECTO ( SI O NO) ?

Si la respuesta es "SI" el proceso continuará , por el contrario , si es "NO" en la pantalla aparecerá el siguiente letrero;

PUNTO No. , VALOR CORRECTO

En donde se debe de teclear el nómero del dato equivocado *y* su valor. correcto.

SUBRUTINA KERNEL.

Esta subrutina es la encargada de obtener el valor de la función transformada do resistividades para cualquier  $1/\lambda$ , utilizando la ecuación ( I.24 ) que es la fórmula de recurrencia de Pekeris;"

SUBRUTINA CONVOLUCION-KERNEL.

La subrutina convolici6n-kemel contiene los coeficientes de los filtros

inversos tanto para el dispositivo Schlumberger como para el dispositivo Wenner. Es ta subrutina se encarga de realizar el proceso de convolución entre la transformada de resistividades *y* el filtro seleccionado , para obt~ ner las muestras de resistividad aparente teórica o comúnmente llamada calculada.

## SUBRUTINA ERROR-LINEAL.

Esta subrutina se encarga de obtener el error cuadrático relativo medio entre la curva de resistividad aparente observada y la curva de resistividad  $\,$ aparente calculada  $\,$ . La expresión utilizada es ;

$$
E = \sqrt{\frac{1}{N} \sum_{i=1}^{N} \left( \frac{\rho_{ac_i(\lambda)} - \rho_{am_i(\lambda)}}{\rho_{ac_i(\lambda)}} \right)^2} \times 100
$$
 (III.23)

donde:  $\qquad \qquad \qquad \qquad \rho_{ac_i(\lambda)} = \text{Values de resistividad aparente -}$ observada.

 $P_{am_1}(\lambda)$  = Valores de resistividad aparente calculada •

 $N = N$ úmero de muestras observadas.

SUBRUTINA ERROR-LOGARITMICO.

Debido a que el método de inversión utiliza el error cuadrático en forma logarítmica , en esta subrutina se encuentra programada la expresión (III.l)

### SUBRUTINA GRADIENTE.

Esta subrutina eva lua el gradiente de la función de error, para lo cual emplea varias subrutinas , estas son ;

- a). Subrutina que obtiene las derivadas parciales entre las diferentes funciones transformada de resistividades - $(QT1 / QT1+1)$ .
- b). Subrutina que encuentra las derivadas parciales de la transformada de resistividades con respecto a los parámetros del corte geoeléctrico .
- e). Subrutina que obtiene las derivadas parciales de la curva de resistividad aparente con respecto a los parámetros del corte geoeléctrico, valiendose del procg\_ so de convolución discreta.

Las expresiones mateméticas cuya evaluación se realiza mediante las subrutlnas anteriores es tan contenidas en el apéndice I *y* los filtros utilizados son los mismos que se ocupan en la subrutina Convolución-Kernel.

> d). Subrutina que encuentra el gradiente de la función de error con respecto al logarítmo de los parámetros del corte geoeléctrico, utilizando la ecuación (III.6). Ademés esta subrutina convierte al gradiente obtenido en un gradiente unitario.

## SUBRUTINA LONGITUD OPTIMA.

El objeto de esta subrutina es encontrar una longitud de paso que produzca el mínimo error posible a través de la dirección gradiente ( ver figu- ra 6). .

Esta subrutina trabaja con el método de interpolación cuadrática descri toen la sección (III.2.2,2.2).

# SUBRUTINA NUEVO MODELO .

Es ta subrutina es utilizada solamente en la subrutina Longitud óptima y sus objetivos son :

- a). Encontrar los nuevos modelos a través de la dirección del grad len te del error,
- b) . Calcular la función transformada de resistividades .
- c). Obtener la curva de resistividad aparente respectiva.
- d). Evaluar los errorres cuadráticos relativos tanto lineal como logarítmico .

Los nuevos modelos en dirección del gradiente del error se obtienen utilizando la expresión ( III .B), mientras que el célculo de la función tran§. formada de resistividades, la obtención de la curva de resistividad aparen te y la evaluación de los errores cuadréticos relativos los realiza a través de las subrutinas Kernel, Convolución-Kernel, Error-Lineal y Error Logarítmi co respectivamente.

#### SUBRUTINA NUEVO MODELO RESULTANTE ,

Es ta subrutina obtiene el nuevo modelo, utilizando la longitud de paso óptima y el gradiente de la función de error.

El nuevo modelo se obtiene al sustituir los valores del gradiente *y* la longitud de paso óptima encontrados, en la expresión (III.8).

# SUBRUTINA IMPRESION .

Esta subrutina como su nombre lo indica, se encarga de mandar a impre sión todos los resultados del programa, es decir *:* 

- El modelo inlcial y su curva de resistividad aparente.
- La curva de reslstivldad aparente de campo.
- El error cuadrático relativo entre la curva de resistividad aparente del modelo iniclal *y* la obtenida en el campo.
- El modelo final *y* su curva de resistividad aparente.
- El error cuadrático relativo entre la curva de resistividad aparente del modelo final *y* la obtenida en el campo.

Debe recordarse que todos los resultados del programa son guardados en el archivo STEP. DAT, por lo que no aparecerán en la pantalla hasta que se mande llamar dicho archivo.

Un ejemplo de la impresión de resultados del programa STEEPEST se puede apreciar en los siguientes páginas.

## TITULO --> EJEMPLO

# MODELO INICIAL

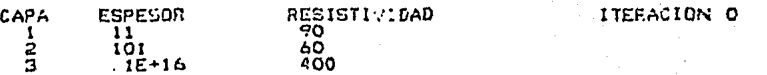

### CURVA DE RESISTIVIDADES TIPO SCHLUMBERGER

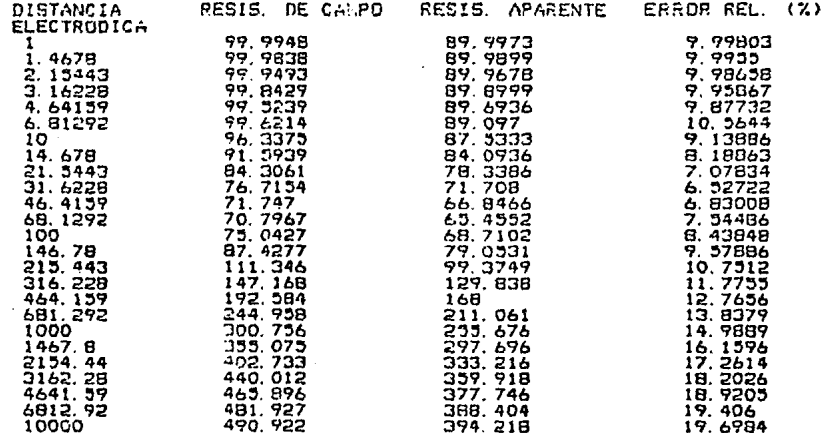

## ERROR CUADRATICO REL.

 $\overline{\phantom{a}}$ 

# MODULO DEL GRADIENTE

 $.219117$ 

13.2722

58

#### TITULO --> EJEMPLO

#### ULTIMO MODELO

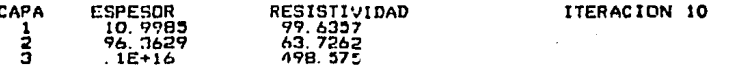

### CURVA DE RESISTIVIDADES TIPO SCHLUMBERGER

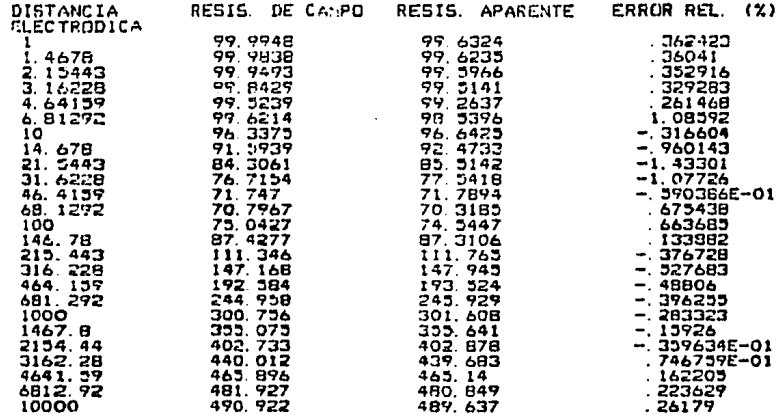

### ERROR CUADRATICO REL.

 $.54892$ 

MODULO DEL GRADIENTE 27.1261

En la figura 7 se presenta un diagrama de flujo simplificado del progra ma STEEPEST y un listado de dicho programa puede encontrarse en el apén dice II.

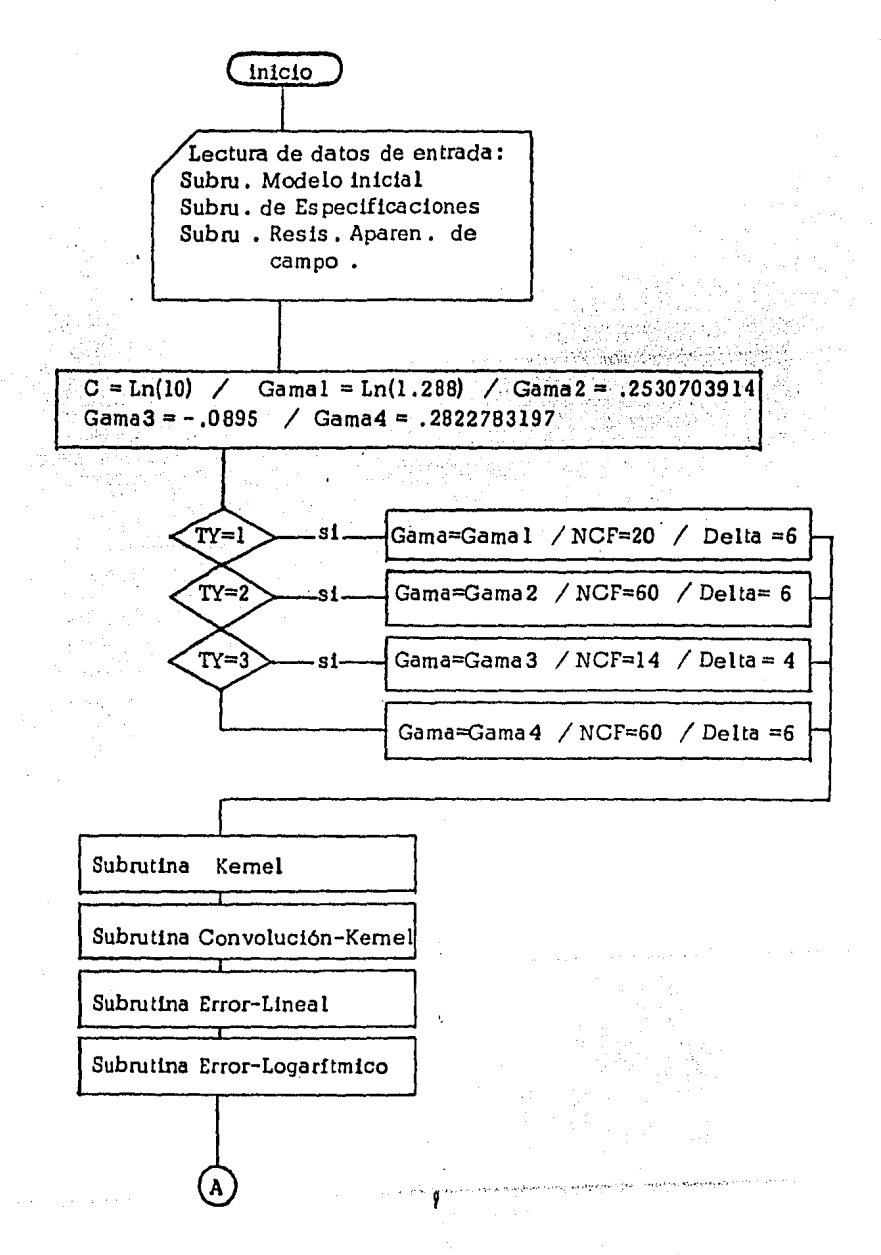

61

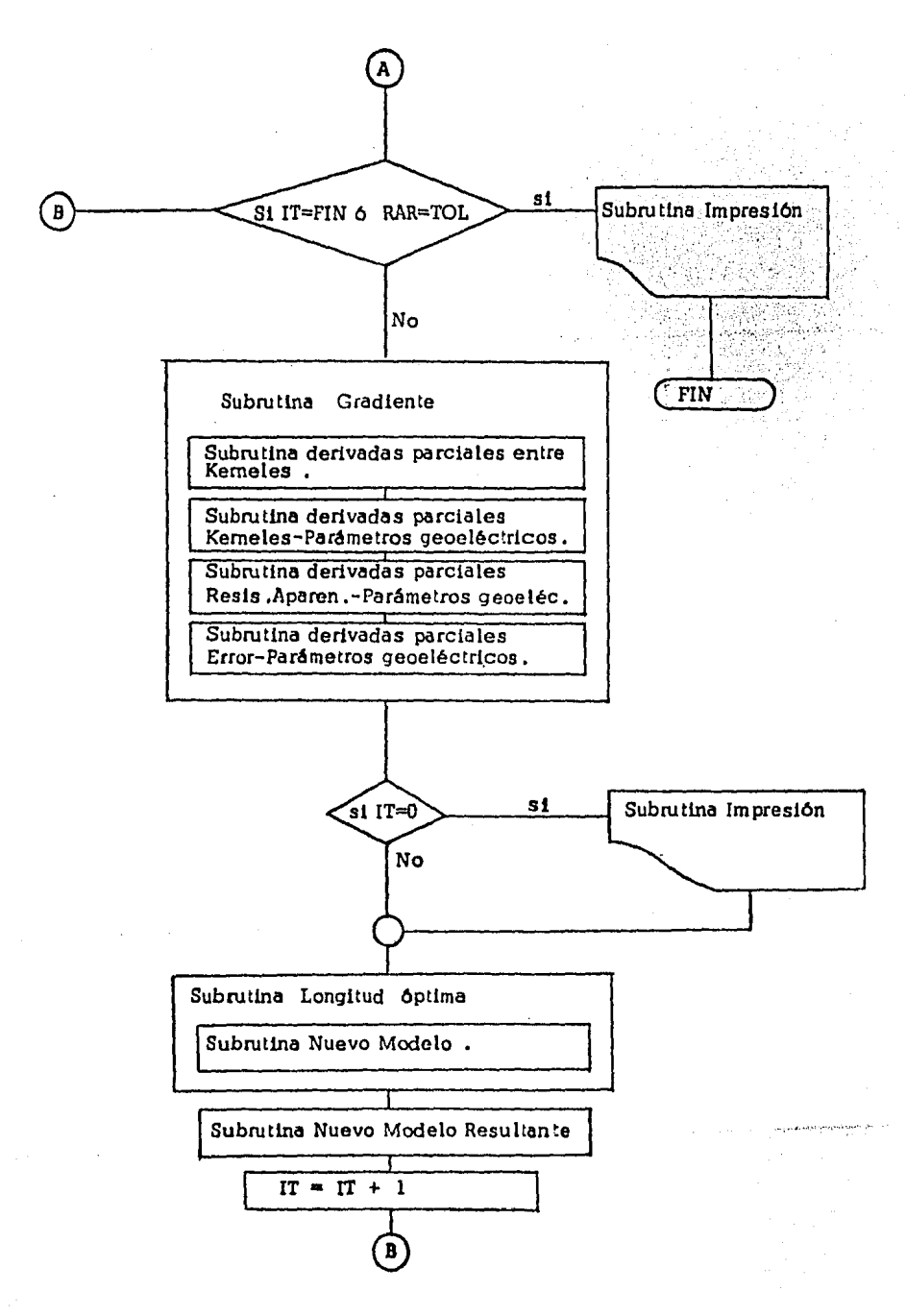

III.4 :- ANALISIS DE RESULTADOS.

El análisis de resultados se realizó probando el método en la inversión de curvas de resistividad aparente para modelos geoeléctricos teóricos, en esta fase se analizaron los resultados ob\*enidos para establecer conclusio nes sobre los siguientes aspectos :

- 1 Capacidad del método para obtener modelos geoeléctrlcos similares a los modelos teóricos conocidos •
- 2. Influencia del modelo geoeléctrlco inicial sobre la capacidad del método para obtener modelos geoeléctricos finales satisfactorios,
- 3. Capacidad del método para obtener modelos geoeléctricos adecuados en los casos de inversión de curvas de resistividad aparente producidas por modelos geoeléctricos con fuertes contrastes de resistivi dad.
- 4. Rapidez del método para realizar la inversión de curvas de resisti vi dad aparente.

Para analizar los resultados del mé~odo de inversión bajo los aspectos anteriores se generó un buen número de curvas de resistividad aparente para modelos '.eóricos conocidos, empleando para ello un programa de cálculo numérico de cuivas :e6rlcas de resistividad aparente por medio de fll·rado lineal (ref. 5). Además de probar el programa STEEPEST para los casos seña lados, estos fueron también probados en otros programas de inversión auto má tlca, como son el IDOFUKE *y* el INVNOS, los cuales per~enecen al paqug te de programas de Inversión automática con que cuenta el Depto. de Geof!. slca de la F.I. de la U.N.A.M. Estos programas corresponden a métodos de inversión automá tlca en el dominio de la función transformada de resistividades ( IDOFUKE) *y* en el dominio de la resistividad aparente ( INVNOS) los cuales, trabajan con el proceso de optimización conocido con el nombre de Método híbrido.

La capacidad del método propuesto para obtener modelos geoeléctricos similares a los modelos teóricos conocidos se analiza con los siguientes tres ejemplos, en dichos ejemplos se comentan los resultados en base al modelo teórico conocido y a los resultados que presentan los programas - IDOFUKE e INVNOS. .

#### EJEMPLO 1.

En este ejemplo sintético se analiza una curva de tres capas tipo  $A$  (fig. B), cuyos valores reales de resistividad y espesores son :

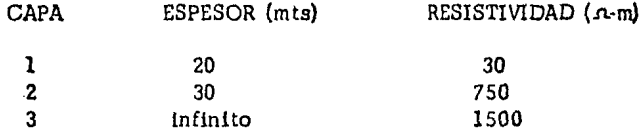

En la tabla 2 pueden verse los resultados obtenidos con el programa - STEEPEST (método propuesto) y con el programa INVNOS (ref .16), ambos par. tiendo del mismo modelo Inicial.

Como puede observarse, el programa INVNOS solamente necesitó dos iteraciones para alcanzar un error relativo cuadrático medio del O ,917 % en cambio el programa STEEPEST ocup6 un total de diez lteraciones para poder llegar a un error relativo cuadrático medio del 1.06 %, lo cual a primera vis ta hace ser al programa STEEPEST, un programa de baja convergencia, pero analizando más los resultados, el programa STEEPEST pudo obtener un modg lo muy aproximado al modelo real, por lo contrario, el programa INVNOS llegó a un modelo equivalente.

### EJEMPLO 2 •

El segundo ejemplo sintético consiste de una curva de tres capas tipo K (figura 9), cuyo modelo real es :

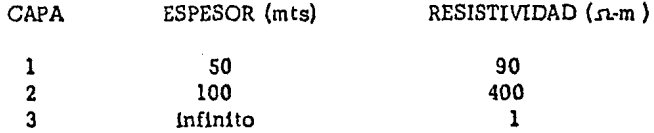

Como se puede observar, esta curva en su parte final es altamente descendente, Dicha característica, incrementa la dificultad de resolución al problema inverso con métodos Iterativos automáticos , lo cual se puede comprobar al apreciar los resultados proporcionados por el programa INV-NOS y STEEPEST ,

Después de haber hecho la anterior aclaración se puede observar que al fin de B iteraciones , un modelo más cercano al real lo proporciona el programa STEEPEST ya que obtiene un error cuadrático rola tivo medio del 16 ,4216 % , en cambio con el programa 1NVNOS solamente se llega a un error cuadrático relativo medio del 33 .306 %

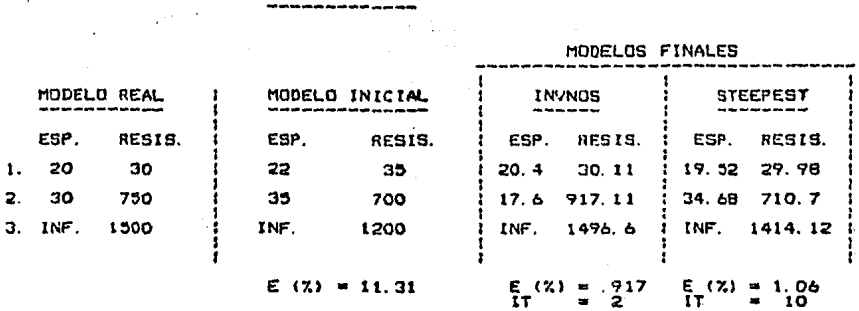

CURVA TIPO ----> EJEMPLO 2 (K)

 $\sim$   $\sim$ 

CURVA TIPO ----> EJEMPLO 1 (A)

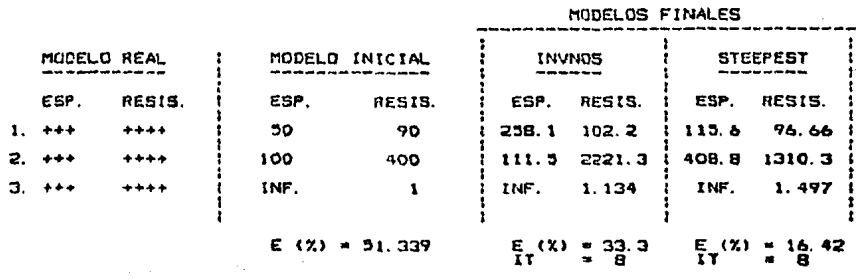

 $\label{eq:1} \mathcal{L}_{\mathcal{A}_{\mathcal{A}}\rightarrow\mathcal{A}_{\mathcal{A}}\rightarrow\mathcal{A}_{\mathcal{A}}\rightarrow\mathcal{A}_{\mathcal{A}}\rightarrow\mathcal{A}_{\mathcal{A}}\rightarrow\mathcal{A}_{\mathcal{A}}\rightarrow\mathcal{A}_{\mathcal{A}}\rightarrow\mathcal{A}_{\mathcal{A}}\rightarrow\mathcal{A}_{\mathcal{A}}\rightarrow\mathcal{A}_{\mathcal{A}}\rightarrow\mathcal{A}_{\mathcal{A}}\rightarrow\mathcal{A}_{\mathcal{A}}\rightarrow\mathcal{A}_{\mathcal{A}}\rightarrow\mathcal{A}_{\mathcal{A}}\rightarrow\mathcal{A}_{\mathcal{A$ 

and and

TABLA 2. EJEMPLOS TEORICOS 1 Y 2.

 $-65$ 

المحرا ومتعجبهم والمتهدد وأرداد

 $\gamma_{\rm{eff}}$  ,  $\rho_{\rm{eff}}$  ,  $\epsilon^{4}$ 

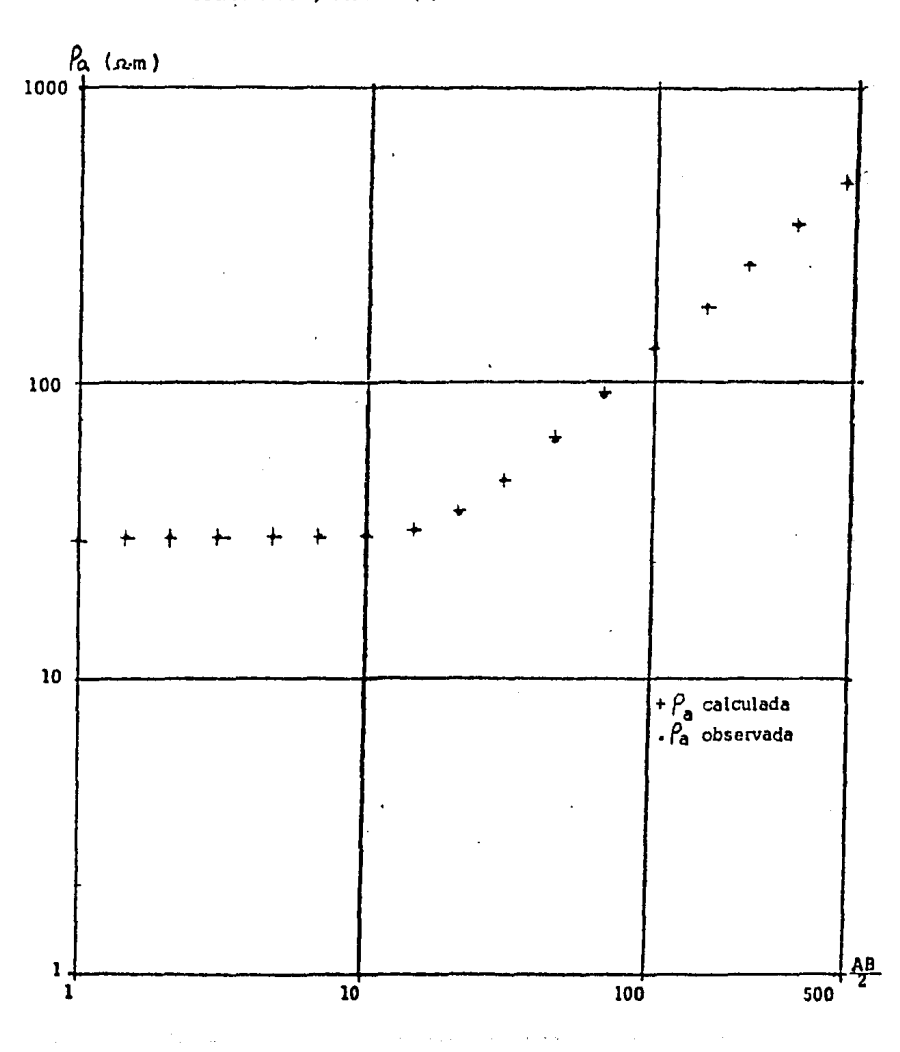

FIGURA 8. EJEMPLO 1 (A) .

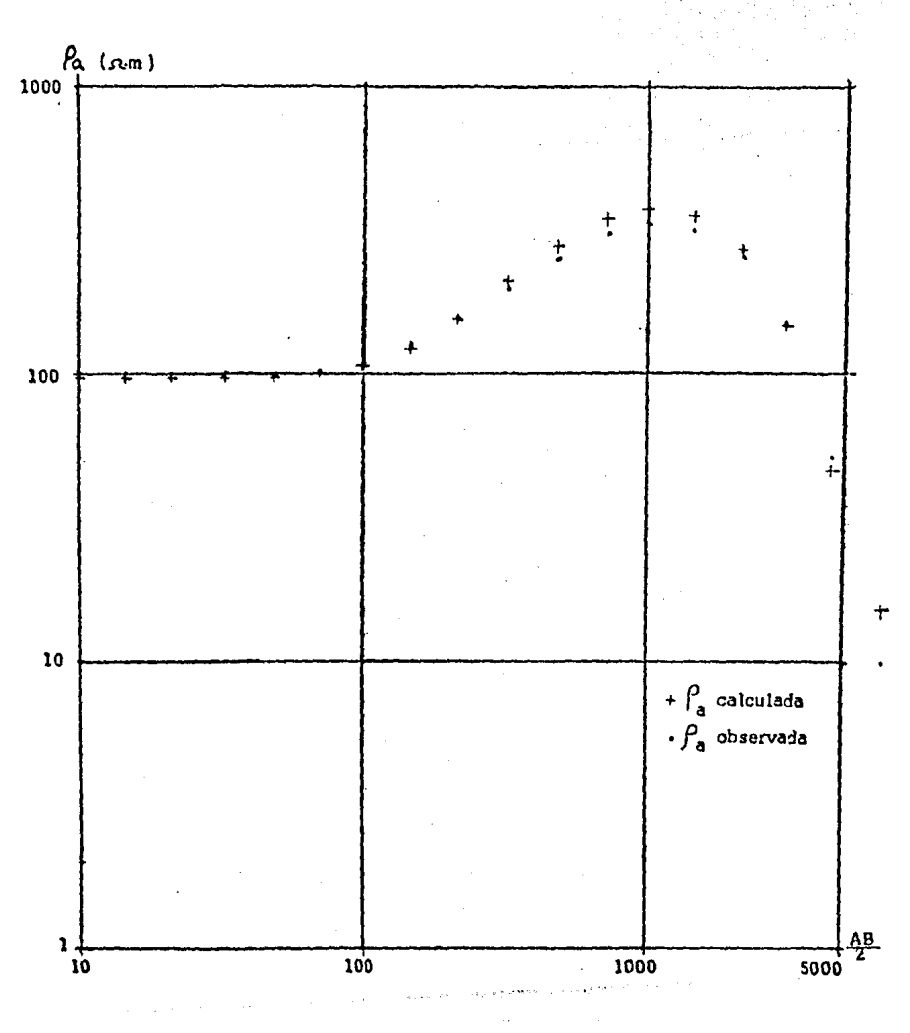

FIGURA 9. EJEMPLO 2 (K)

67

#### EIEMPLO 3.

En el ejemplo 3 se analizará una curva de tres capas tipo H ( Figura 10) cuyos parámetros reales son *;* 

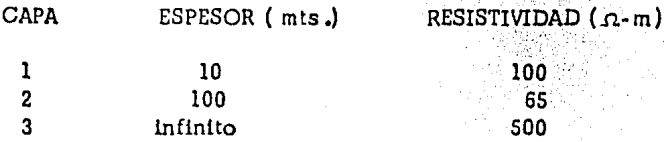

Como se puede observar en los resultados ('tabla 3), el mejor modelo obtenido lo proporciona el programa IDOFUKE con la desventaja de un gran número de 1t e raciones ( 24 ) en cambio los programas INVNOS y STEEPEST producen resultados tambien cercanos al modelo real pero con un reducido número de iteraciones.

A manera de conclusión se puede decir que el procesado de curvas teóricas tanto de dos y tres capas permite establecer que los medios estratlf!. cadas interpretados automáticamente, se asemejan bastante bien a los medios teóricos que originaron las curvas que se estén interpretando *y* la cal!. dad de interpretación puede clasificarse como excelente, cuando se cuenta con curvas completas de resistividad aparente. Ademés, se incluyen en el apéndice III cuatro ejemplos más , en los cuales se pueden establecer las mismas conclusiones anteriormente citadas.

Para poder visuallzar la influencia que tiene el modelo geoeléctrico in!. cial sobre la capacidad del método para obtener modelos geoeléctricos finales satisfactorios se procedió a estudiar el ejemplo 3 (anteriormente descri to) desde el punto de vista modelo geoeléctrico inicial, es decir, se tomaron tres diferentes modelos geoeléctricos iniciales correspondientes a mode los geoe léctricos Inicial es a tejados, medianamente a tejados *y* cercanos respectivamente ( ver tabla 4).

Analizando los resultados presentados en la tabla 4, vemos que un modelo geoeléctrico inicial alejado tiene dificultades para obtener un error cuadrático relativo medio menor del 5% (cabe hacer la aclaración que un error cuadrático relativo medio del 6% fué obtenido en la segunda iteración) esta característica se relaciona mucho con el fenómeno de equivalencia del cual se hablara después de comentar los demés resultados obtenidos. El mQ delo geoeléctrico inicial moderadamente a lejado produjo resultados sa tisfac torios aunque el espesor (1) se encuentre alejado, los demés parámetros geQ eléctricos tienen buena aproximación, produciendose con esto un error cuadrático relativo medio del 3. 65 % el cual es muy satisfactorio. El caso del modelo geoeléctrico Inicial cercano hace ver que si el modelo Inicial es e& cogido adecuadamente, el programa STEEPEST genera modelos geoeléctricos muy cercanos a la realidad, produclendose errores cuadráticos relativos me dios del orden del O .5 % •

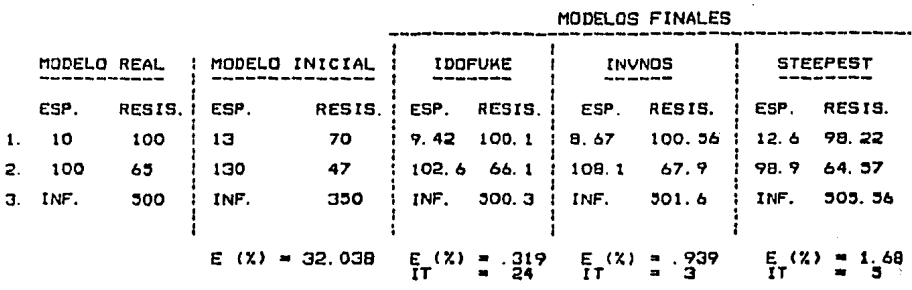

 $\lambda$ 

CURVA TIPO ----> EJEMPLO 3 (H)  $\lambda$ 

CURVA TIPO ----> EJEMPLO 4

 $\sim$ 

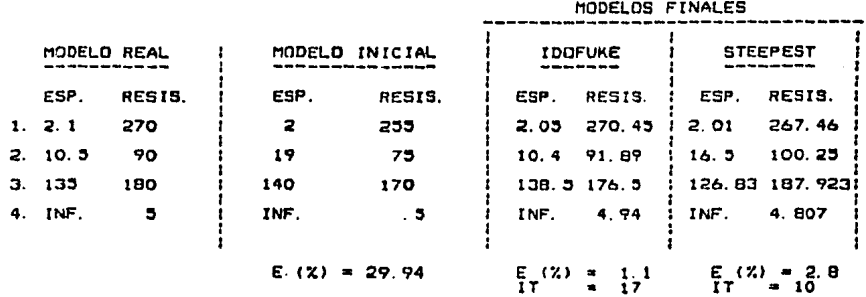

TABLA 3. EJEMPLOS TEORICOS

 $\langle \omega \rangle$  ,  $\omega$  ,  $\omega$ 

 $\sim 100$ **County** of

3 Y 4 .

69

 $\mathcal{L}$ 

 $\mathbb{E}_{\mathbf{z}^{\mathbf{y}}_{\mathbf{z}}\sim\mathbf{z}^{\mathbf{y}}_{\mathbf{z}}\sim\mathbb{E}_{\mathbf{z}^{\mathbf{y}}_{\mathbf{z}}\sim\mathbb{E}_{\mathbf{z}^{\mathbf{y}}_{\mathbf{z}}\sim\mathbf{z}^{\mathbf{y}}_{\mathbf{z}}\sim\mathbb{E}_{\mathbf{z}^{\mathbf{y}}_{\mathbf{z}}\sim\mathbb{E}_{\mathbf{z}^{\mathbf{y}}_{\mathbf{z}}\sim\mathbb{E}_{\mathbf{z}^{\mathbf{y}}_{\mathbf{z}}\sim\mathbb{E}_{\math$ 

 $\begin{aligned} \frac{d\mathbf{x}}{dt} &= \frac{d\mathbf{x}}{dt} \frac{d\mathbf{x}}{dt} \\ &= \frac{d\mathbf{x}}{dt} \frac{d\mathbf{x}}{dt} + \frac{d\mathbf{x}}{dt} \frac{d\mathbf{x}}{dt} \end{aligned}$ 

FIGURA 10. EJEMPLO 3(H)

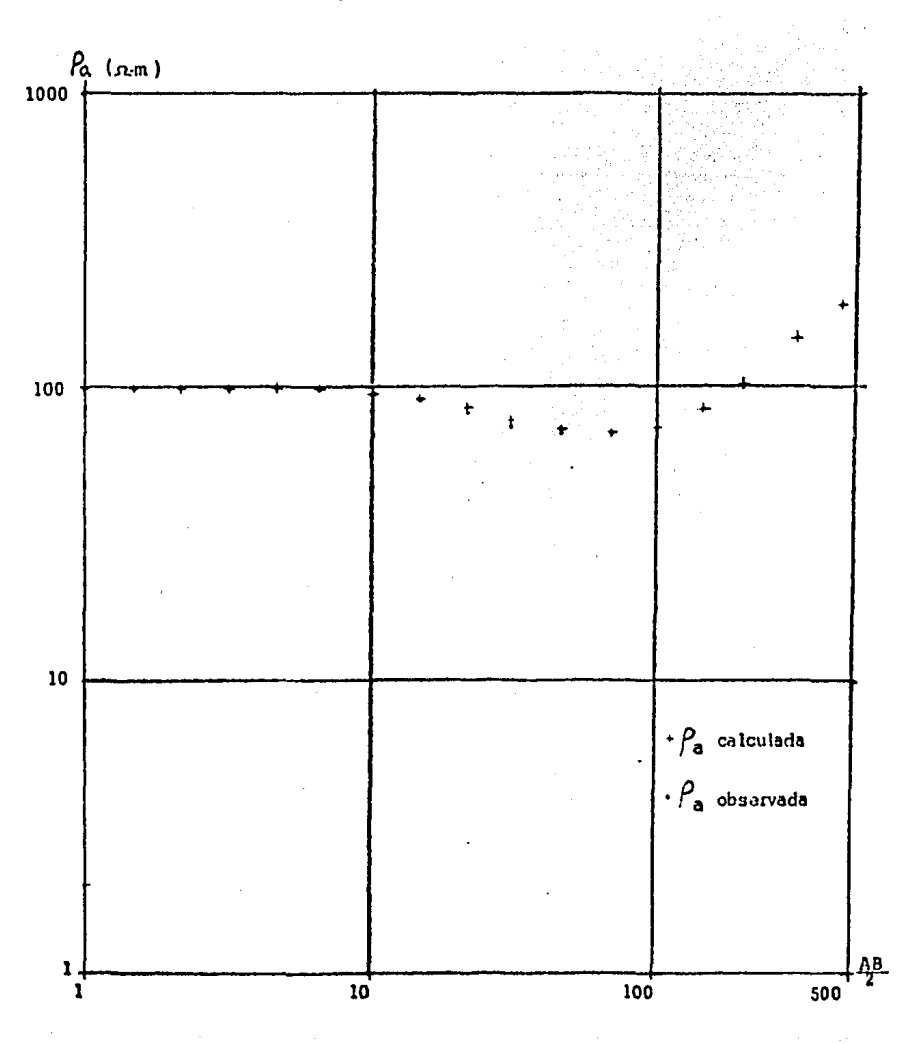

 ${\bf 70}$ 

#### **MODEL OF REAL**

 $1 -$ 

 $2 - 1$ 

- 9 -

 $\mathbf{1}$ 

 $\mathbf{z}$  .

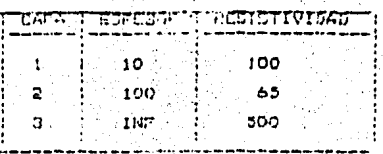

MODELD STILL LAW ALEVADD

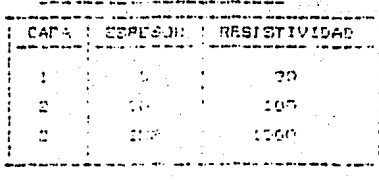

CAPA : CEPREOR : RESISTIVIDAD

 $\vdots$ 

÷

MODELO INTERAL CERCAND

CAPA : ESPESOR | RESISTIVIDAD |

- 20 L

 $150^\circ$ 

 $1\, \mathrm{GeV}$ 

 $\mathcal{A} = \{XY \mid \mathcal{A} \in \mathcal{I} \mathcal{B}, \ \mathcal{Q} \mathcal{A} \mathcal{B} \mathcal{B} \}$ 

 $\sim$  6.0  $^\circ$ 

 $30<sub>o</sub>$ 

- 700

 $1 - 2 = 0$  E (2) = 41.42

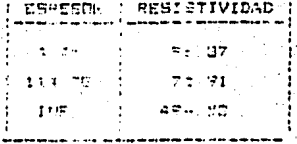

- ਛੁੱਪਿੰ ਤੁਹਿ-5753<br>- Tr

MODELO INIC(AL MEDIANAMENTE ALEJADO MODELS FINAL

|   | <b>ENPESOR</b> |  | RESISTIVIDAD |  |
|---|----------------|--|--------------|--|
|   | 12 83          |  | 95 779       |  |
|   | 187. OF        |  | 59.31        |  |
| ٠ | II IF          |  | 501 34       |  |

 $\frac{1}{2}$  (%) = 3.65

MUDELO FINAL

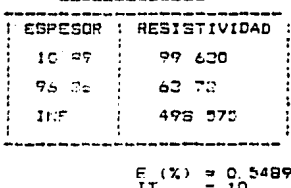

 $\left[\begin{array}{c} \left(\begin{smallmatrix} 0 & 0 \\ 0 & 0 \end{smallmatrix}\right) & \left(\begin{smallmatrix} 0 & 0 \\ 0 & 0 \end{smallmatrix}\right) & \left(\begin{smallmatrix} 0 & 0 \\ 0 & 0 \end{smallmatrix}\right) & \left(\begin{smallmatrix} 0 & 0 \\ 0 & 0 \end{smallmatrix}\right) & \left(\begin{smallmatrix} 0 & 0 \\ 0 & 0 \end{smallmatrix}\right) & \left(\begin{smallmatrix} 0 & 0 \\ 0 & 0 \end{smallmatrix}\right) & \left(\begin{smallmatrix} 0 & 0 \\ 0 & 0 \end{smallmatrix}\right) & \left(\begin{smallmatrix} 0 & 0 \\$  $\frac{1}{2}$  $\sim 100\,$   $\mathrm{M}_\odot$  $\sim 450$ ದ ಸ  $E(2) = 123$ 

# TABLA 4 . INFLUENCIA DEL MODELO INICIAL

71

Como se ha visto.se puede decir que cuando el modelo geoeléctrico in!\_ cial es alejado , el proceso de inversión conduce a un modelo geoeléctrico final que genera una curva teórica de resistividad aparente muy similar a la curva de campo , sin embargo el modelo geoeléctrlco obtenido muestra se rias diferencias respecto al modelo geoeléctrico real , es decir el proceso de inversión produce un modelo geoeléctrtco final que muestra equivalencia. Con base en lo anteriormente escrito una de las conclusiones obtenidas es de que el modelo geoeléctrico inicial es de vital importancia debido a que está ligado al problema de equivalencia, si este modelo es bien selecciona do se disminuirá la posibilidad de obtener un modelo geocléctrico equivalen te •

Otra de las conclusiones que se pueden obtener , es que a modelos geQ eléctricos iniciales con errores cuadráticos relativos medios menores del 40 % , el programa STEEPEST genera modelos geoeléctricos satisfactorios . Esta conclusión se debe tomar con mucha precaución debido a que en curvas de resistividad aparente con grandes contrastes de resistividad, un error cuadrático relativo medio del orden del 40 % en el modelo geoeléctrico in!\_ cial se le considera un modelo inicial ale¡ado.

Comúnmente en el método de punto auxiliar se obtienen errores menores del 40%, por lo cual es recomendable utilizar este método para obtención de modelos geoeléctricos iniciales cercanos ó moderadamente alejados prQ pic!andose con esto la eliminación de algunos problemas de equivalencia en el proceso de inversión.

La capacicidad del método propuesto para obtener modelos geoeléctricos adecuados en los casos de inversión de curvas de resistividad aparente pro ducidas por modelos geoeléctricos con fuertes contrastes de resistividad se considera satisfactoria, como se muestra en el ejemplo dos *y* cuatro , en los cuales el programa STEEPEST generó unos modelos geoeléctricos compg\_ rables a los generados por el programa INVNOS.

El ejemplo cuatro trata de el caso de una curva de campo que presenta en su parte final un comportamiento fuertemente descendente  $(fig.l1)$ . En la tabla 3 se pueden apreciar los resultados obtenidos, mostrando el programa STEEPEST resultados satisfactorios al igual que el programa IDOF\! KE .

Con base en los anterior, se concluye que el método propuesto produce resultados satisfactorios cuando se presenta el problema de contrastes altos de resistividad en los modelos geoeléc'.ricos generadores de las curvas de campo •

La rapidez del método para realizar la inversión de curvas de resistividad aparente se puede apreciar en las tablas 2 y 3 , *y* en el apéndice III. Una Idea de dicha rapidez se puede juzgar en base al número de iteraciones que se tomó el proceso para generar los modelos resultantes . Al analizar dichas tablas, la rapidez del método es comparable con la rapidez producida con los programas !DOFUKE e INVNOS , aunque hay que hacer la aclaracl6n de que el programa STEEPEST en pocas iteraciones alcanza errores
menores del 3% pero en estos rangos de error el programa STEEPEST tiene una convergencia lenta.

En los siguientes párrafos se analizará un ejemplo extraído de la literatura (Koefoed, 1979b) que corresponde a un caso real (flg.11). Esta cur va de resistividad aparente fué obtenida con el fin de identificar las posibles formaciones acufferas, así como la profundidad a la cual se le puede encontrar tanto la unidad anterior como una intrusión de aqua salina.

En la tabla 3 se puede apreciar tanto el modelo inicial propuesto el resultado encontrado utilizando el programa IDOFUKE y el resultado obtenido mediante el programa STEEPEST.

Se puede establecer que la distribución de los parámetros geoeléctricos Interpretados es satisfactoria tanto para el programa IDOFUKE como para el programa STEEPEST, de acuerdo a la información geológica disponible, a la siguiente columna estratigráfica; donde además se menciona las resistividades y espesores reales por datos de pozo.

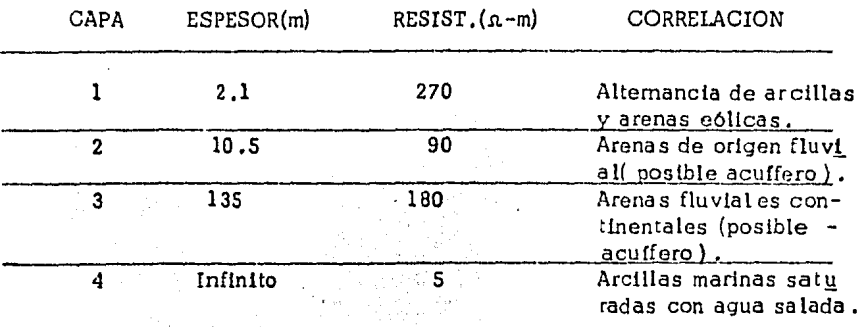

TABLA 5. EJEMPLO REAL OBTENIDO DE LA LITERATURA (KOEFOED.  $1979b$ .

للمنابذة والأواد

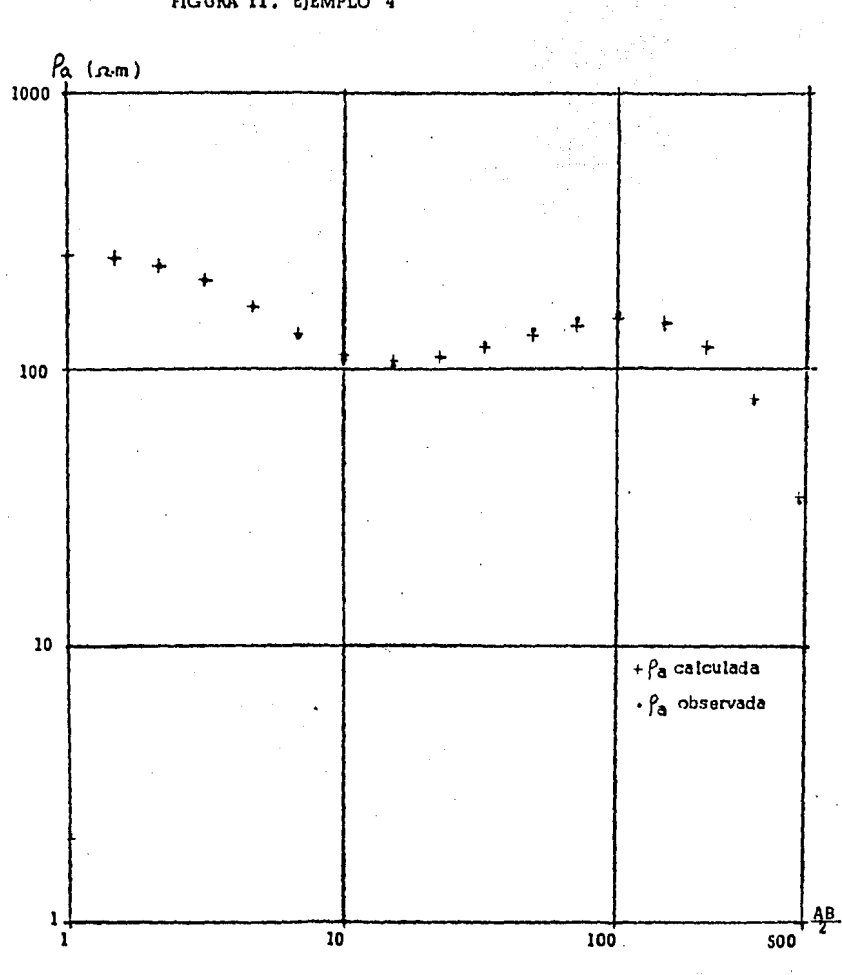

FIGURA 11. EJEMPLO 4

 $74.$ 

Lo conocido es finito, lo desconocido infinito ; desde el punto de vista intelectual estamos en una requesa isla en medio de un océano ilimitable de inexplicabilidad . Nuestra tarea en cada seneración es recuperar also más de Tierra.

T.H. HUXLEY , 1887

# **CONCLUSIONES**

A continuación se describirá, en forma breve, las principales conclusiones obtenidas del presente trabajo ...

- 1. Para realizar una correcta interpretación de los datos obtenidos mediante un sondeo eléctrico vertical con los métodos iterativos automáticos , es indispensable realizar antes del proceso de la curva de resistividad aparente :
	- La corrección de la curva de resistividad aparente por efecto de la separación entre los electrodos de potencial de un dispositivo Schlumberger ( flnltez), aplicando la técnica de Mun dry E. (1994) 6 la de Orellana E. ( 1991) •
	- La corrección de la curva por efectos laterales.
	- Suavizado •
- 2. La determinación de un buen modelo geoeléctrlco inicia 1 beneficia grandemente la interpretación realizada por métodos iterativos autQ máticos ,debido a que disminuye el problema de equivalencia y adg más el tiempode proceso, propiciando una convergencia más rápida.
- 3. El método de interpretación automá tlca propuesto es capaz de obter modelos geoeléctricos que generan curvas de resistividad apa rente similares a las curvas interpretadas.
- 4. El proceso de optimización Gradiente aplicado al método de lnver\_ sión de curvas de resistividad aparente, presenta el fenómeno de baja convergencia cuando se está muy cerca del mínimo de la fun ci6n de error. Es decir para la mayoría de los casos de curvas de resistividad aparente tratados en este trabajo, el programa de in versión es capaz en un bajo número de iteraciones, de reducir el el error cuadrático medio inicial hasta valores aceptables (meno res al 5 % ) , sin embargo una vez alcanzado este nivel, la reduQ ción del error se convier:e en un proceso muy lento.
- 5. Ya que el método gradiente no utillza algoritmos de Inversión de matrices, los cuales son tardados ( refiriendose a tiempos de computo) y además requiere mucha memoria, este método puede ser implementado en cualquier tipo de microcomputadora.
- 6. Los operadores de filtraje utilizados pueden conducir a errores nu méricos en el cálculo de las derivadas de la función de error, de bido a que el comportamiento de las derivadas de la función trans formada de resistividades es muy diferente al que muestra la función transformada de resistividades .
- 7. Los procedimientos utilizados en este trabajo , alcanzan errores inferiores a los errores intrínsecos de los datos de campo.
- 8. Un método de interpretación iterativa automática como el propues to es una herramienta poderosa en manos de un geofísico experto , que le permite estudiar y refinar (análisis de equivalencia) la in terpretacl6n de datos de resistividad aparente en sondeos eléctricos verticales.

### APENDICE I

# OBTENCI ON DEL GRADIENTE PARA LA APLICACION DEL METODO EN LOS SONDEOS ELECTRICOS VERTICALES •

Si nuestro criterio de error lo definimos como ;

$$
E^{2} = \frac{N}{s} \left( \frac{\rho_{\text{ac}}(\lambda) - \rho_{\text{am}}(P_{1}, \lambda)}{\rho_{\text{ac}}(\lambda)} \right)^{2}
$$
 (AT.1)

Por consiguiente el gradiente se definirá ;

$$
\frac{\rho_{E}^{2}}{\rho_{P_{k}}} = \frac{\rho_{P_{k}}}{\rho_{P_{k}}}
$$
\n
$$
= \sum_{i=1}^{N} \frac{\rho_{P_{i}}}{\rho_{P_{i}}} \left( \frac{\rho_{a_{C}} - \rho_{am}}{\rho_{ac}} \right)^{2}
$$
\n
$$
= \sum_{i=1}^{N} \frac{\rho_{a_{C}} - \rho_{am}}{\rho_{ac}} \left( \frac{\rho_{a_{C}} - \rho_{am}}{\rho_{ac}} \right)^{2}
$$
\n
$$
= 2 \sum_{i=1}^{N} \left( \frac{\rho_{ac} - \rho_{am}}{\rho_{ac}} \right) \frac{\rho_{a_{C}} - \rho_{am}}{\rho_{ac}}
$$

Como solamente  $f_{am}$  depende de P<sub>k</sub>, tenemos;

$$
\frac{\textcircled{1} \text{F2}}{\textcircled{1} \text{Fk}} = 2 \sum_{i=1}^{N} \left( \frac{\textcircled{1} \text{a} \text{c} - \textcircled{1} \text{a} \text{m}}{\textcircled{1} \text{a} \text{c}} \right) \frac{\textcircled{1} \text{a} \text{m}}{\textcircled{1} \text{Fk}} \tag{A1.2}
$$

Utilizando la teoría del filtrado lineal obtenemos la derivada de la -curva de resistividades aparentes del modelo con respecto a los paráme-

tros, es decir ;  
\n
$$
\frac{\text{(O} \rho_{\text{am}}}{\text{(O P}_k)} = \frac{\text{(O T)}(P_k, \lambda)}{\text{(O P}_k)} \star f_j(\lambda)
$$
\n(AI.3)

Donde ;  $T_1(P_k, \lambda) =$  Función transformada de resistividades de n-capas.  $f_j^{\dagger}(\lambda) =$  Filtro inverso (O'neill , Johansen , Seara , etc.).

Por lo tanto , es necesario encontrar la derivada de T¡ con respecto a los parámetros , para que después , se pueda convolucionar con el - filtro deseado.

Las relaciones de recurrencia de estas derivadas parciales ya han sido publicadas por Johansen (1975), basandose las anteriores en la rela-ción de recurrencia de Pekeris.

$$
T_1 = \frac{(T_{i+1} + \rho_1 \operatorname{Tanh}(t_i/\lambda))}{(1 + \frac{T_{i+1} \operatorname{Tanh}(t_i/\lambda)}{\rho_1})}
$$
 (A1.4)

Por lo que , partiendo de la expresión de recurrencia de Pekeris y expresandola como,

$$
T_{i} = \frac{A}{B}
$$
  
Donde ;  $A = T_{i+1} + \beta_{i} \operatorname{Tanh} (t_{i}/\lambda)$   
 $B = 1 + \frac{T_{i+1} \operatorname{Tanh}(t_{i}/\lambda)}{\beta_{i}}$ 

Obteniendo las derivadas, se tiene;

$$
\frac{\partial \tau_1}{\partial P_1} = \frac{\frac{\partial}{\partial P_1}(A) \cdot B - \frac{\partial}{\partial P_1}(B) \cdot A}{B^2}
$$
\n
$$
\frac{\partial \tau_1}{\partial t_1} = \frac{\frac{\partial}{\partial t_1}(A) \cdot B - \frac{\partial}{\partial t_1}(B) \cdot A}{\partial t_1}
$$
\n
$$
(A1.5)
$$
\n
$$
(A1.6)
$$

$$
\frac{\partial \tau_1}{\partial T_{1+1}} = \frac{\frac{\partial}{\partial T_{1+1}}(A) \stackrel{\bar{B}^2}{\cdot} B - \frac{\partial}{\partial T_{1+1}}(B) \cdot A}{B^2}
$$
\n(AL.7)

En donde ;

$$
\frac{\partial}{\partial P_1} (A) = \frac{\partial}{\partial P_1} (T_{i+1} + P_i \operatorname{Tanh} (t_i / \lambda) ) = \operatorname{Tanh} (t_i / \lambda) \quad (AI.8)
$$

$$
\frac{\textcircled{1}}{\textcircled{1}} \text{ (A)} = \frac{\textcircled{1}}{\lambda \cosh^2(\frac{1}{2} \lambda)} \tag{A1.9}
$$

$$
\frac{70}{(0^{1}1+1)}(A) = 1
$$
 (A1.10)

$$
\frac{\partial}{\partial \rho_1} \quad (B) = - \frac{T_1 + 1}{\rho_1^2} \frac{\text{Tanh} \left( t_1 \wedge \lambda \right)}{\rho_1^2} \tag{A1.11}
$$

$$
\frac{\partial}{\partial t_1} (B) = \frac{T_1 + 1}{\lambda \rho_1} (1 / \cosh^2(t_1 / \lambda))
$$
 (Al.12)

$$
\frac{\partial}{\partial \tau_{i+1}}(B) = \frac{\text{Tanh} (L \Delta)}{\rho_i} \tag{A1.13}
$$

Sustituyendo las ecuaciones anteriores en las ecuaciones (AI :5) (Al.6) , (Al.7) , se puede obtener ;<br>
(Al.6) , (Al.7) , se puede obtener ;<br>
(Al.6) , (Al.7) , se puede obtener ;

$$
\frac{\partial T_1}{\partial \rho_1} = \frac{\text{Tanh}(t_1 \wedge \lambda)}{(1 + \frac{T_{i+1} \text{Tanh}(t_i \wedge \lambda)}{\rho_1})^2} \frac{(1 + \frac{2 T_{i+1} \text{Tanh}(t_i \wedge \lambda)}{\rho_1})}{\rho_1} + \frac{T_{i+1}^2}{\rho_1^2} \tag{A1.14}
$$

$$
\frac{\text{or} \tau_1}{\text{or} \tau_1} = \frac{\rho_i - (\tau_{1+1}^2/\rho_1)}{(\tau_1 + \frac{\tau_{k+1} \tau_{\text{anh}}(t_1/\lambda)}{\rho_1})^2} (1/\lambda \cosh^2(t_1/\lambda)
$$
 (A1.15)

$$
\frac{\partial \tau_1}{\partial \tau_{i+1}} = \frac{1 - \tanh^2(t_1/\lambda)}{(1 + \tfrac{\tau_{i+1} \tanh(t_1/\lambda)}{\rho_1})^2}
$$
 (A1.16)

Se puede hacer notar que lœ parámetros de una cap<mark>a , t<sub>k</sub> y  $\rho_{\mathbf{k}}$  , no</mark> afectan a T<sub>i</sub> si i>k . Si k e i son iguales , afectan a T<sub>i</sub> directamente , Finalmente , si i<k entonces  $\mathfrak{t}_{\mathsf{k}}$  y  $\mathsf{P}_{\mathsf{k}}$  afectan a  $\mathsf{T}_{\mathsf{i}}$  solamente a través de  $T_{i+1}$ .

Haciendo un resumen esquemático aplicado a nuestro problema , utilizando las expresiones (AI.14) , (AI.15) , (AI.16) , se tiene ;

 $\mathcal{L} \in \mathbb{R}^n$  . The set of  $\mathcal{L} \subset \mathbb{R}^n$ 

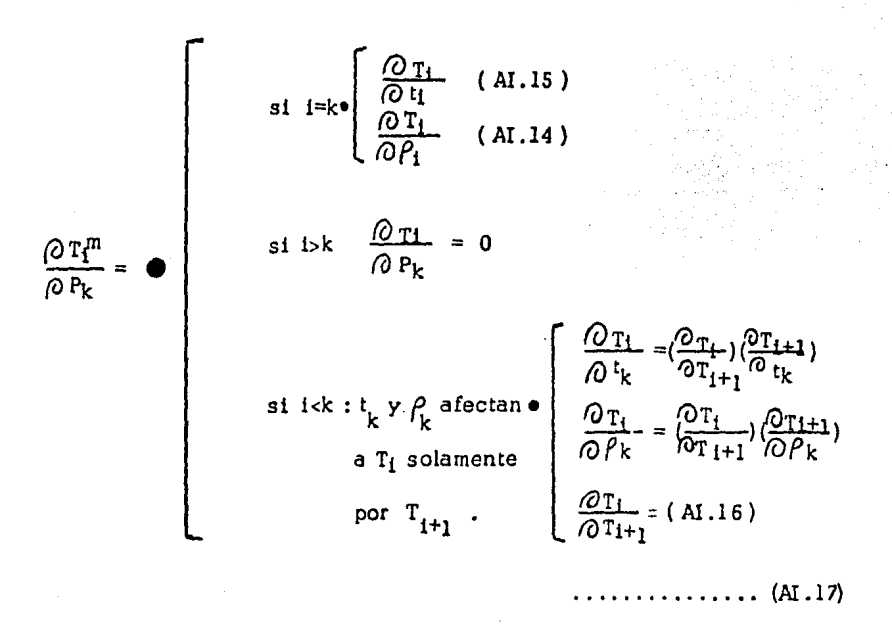

Por consiguiente, haciendo uso del resumen esquemático (AI.16), se obtienen las Derivadas de la Transformada de Resistividades con Respecto a los Parámetros del corte Geoeléctrico . Estas derivadas , se convolucionan con un filtro Inverso (O 'neill , Johansen , etc. ) *y* se obtienen las Derivadas de la Resistividad Aparente del Modelo con Respeg\_ to a los Parámetros del Corte Geoeléctrico .Sustituyendo las anteriores en la ecuación (AI.2) se logra obtener finalmente el GRADIENTE DE LA -FUNCION DE ERROR , el cual , se emplea como la dirección de optimización •

Bl

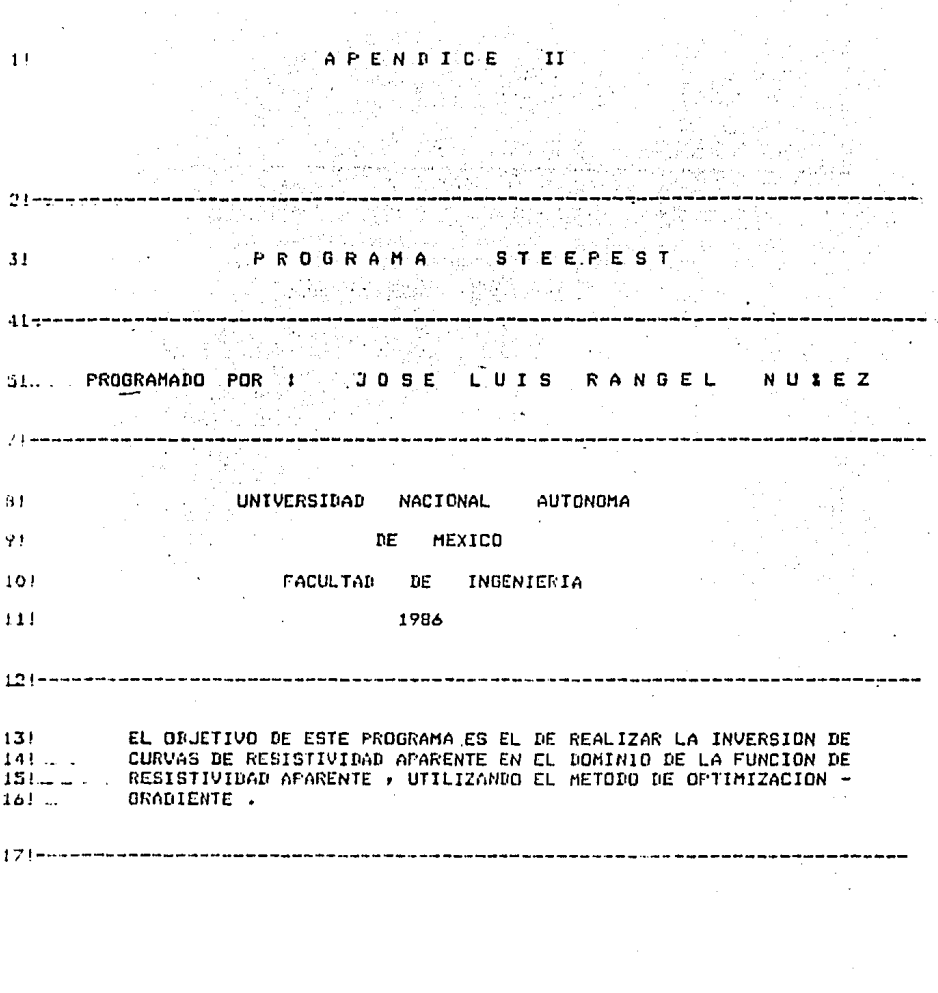

82 F

.<br>Peters grades dependences in p

20 NAP (AS) VAR\$=132%<br>21 KILL "STEP.DAT"

are replaced to other case of process a pole was completed

 $\hat{\mathcal{L}}$ 

22 OPEN'STEP.DAT' AS FILE #6  $\mathbf{r}$ , ORGANIZATION SEQUENTIAL, MAP AS !------> SUBRUTINA 1000 SIRVE PARA LEER EL MODELO. **GOSUR 1000** ۰,  $\overline{25}$ !------> SUBRUTINA 1500 SIRVE PARA LEER ESPECIFICA-**GOSUB 1500** 301. CIONES , COMO TIPO DE ARREGLO , ETC ... GOSUB 2000. 35 !------> SUBRUTINA 2000 LEE LAS RESISTIVIDADES AFA- $40!...$ RENTES ORTENIDAS EN EL CAMPO. LET C=LOG(10) \ GAMA1=LOG(1.288) \ GAMA2=.2530703914 \ GAMA3=-.0895 90. 91 GAMA4=-.2822783197 \ S=0 \ IT=0 ... LET 94 IF TY=1 THEN 110<br>IF TY=2 THEN 115 98 ÷. IF TY=3 THEN 120 100 105 LET GAMA=GAMA4 \ NCF=60 \ DELT=6 \ IZQ=26 \ ALGO=20+60+14 \ GOTD 140 GAMA=GAMA1 \ NCF=20 \ DELT=6 \ IZQ=15 \ ALGO=0 \ GOTO 140 **110 LET** 140 GOSUB 2500 !------> SUBRUTINA 2500 OBTIENE Y MUESTREA LA TRANS. DE RESISTIVIDADES. 1411. 160 . GOSUB 3000 !------> SUBRUTINA 3000 REALIZA LA CONVOLUCION YA SEA  $162! -$ CON EL FILTRO DE O'NEILL PARA UN DISPOSITIVO SCHLUMBERGER O CON EL FILTRO DE GHOSH DE 4 -1631. MUESTRAS FOR CICLO SI SE TRATA DE EL DISPO-- $164!$ . 1651. SITIVO WENNER, (WENNER-->GHOSH, SCHLUM-->0'NEILL) I------ SUBRUTINA QUE CALCULA EL ERROR LOGARITMICO. 220 GOSUE 4100 230 GOSUB 4000 . !------> SUBRUTINA 4000 CALCULA EL ERROR CUADRATICO - $2311...$ RELATIVO. .<br>2351-e ----------{ CUESTIONAMIENTO DEL CAMINO }--------------------------- $240 -$ IF (IT=FIN OR RAR=TOL) THEN GOTO 400  $260...$ GOSUE 4500 THE ORTIENE EL GRADIENTE , VALOR DE LA CTE. Y (Grad) , 270 IF IT=0 THEN GOSUP 6000 275. L **GOSUR 5700** I-> H-OPTIMA. **GOSUN 5900** 280 I-I NUEVO MODELO Y ERROR . 285  $\begin{array}{c} 17 \# 17 \# 1 \\ 6010 \qquad 140 \end{array}$ 300 100 GOSUR 6000 1-3 IMPRIME MODELD FINAL.  $\frac{1}{275}$ GOTO 8000 510122223333 777777777777 **SUBRUTINAS** *ZERZZZZZZZZZ* 5301222222222 22222222222 540 | LELESIK ERKELIK ELIKEN ELIKERIK EZIKILE ERKELIK EZIKIK ELIK EZIKIK EZIKIK EZIK EZIK EZIK 1005 FRINT ( LESC. E2J'  $\overline{\phantom{a}}$ **BORRA LA PARTALLA** INFUT SESCIES FISH DAME EL RUMERO DE CAPAS'IN  $1010$ DIM D(n)+RE(N)+T(100+N)+F1RE(100+N)+PTD(100+N)+PTCT(20)+A2(200) 1020 1025 DIM PRAKE(100)N))PRAD(100)N))RRE(20))DD(20))R(100))PED(N))PERE(N) 1930 FRINT' (ESC) [2J' **F BORRA LA PANTALLA** 1035 FRINT' <ESC>C5125H DAME EL HODELO INICIAL 1040 FOR 1-1 TO N 1045.  $FRIHI$ \*RHO(\*;I;\*)= \*; 1050 INPUT RE(I) 1060 IF I=N THEN GOTO 1090 1620 PRINT\*ESPESOR(")II')= ") 1080 1085 **FRINT : FRINT** 

1090 NEXT I 1095 INFUT'SI TE EQUIVOCASTE TECLEA EL NUM. 1 ,Y SI NO, CUALQUIER OTRO 'FF IF F=1 00T0 1030  $1100.$ 1105 FRINT <ESC>12J' **F BORRA LA PANTALLA** 1110. RETURN 1510 PRINT'<ESC>E718H HENU DE FILTROS QUE PUEDES UTILIZAR;' 1511 PRINT' (ESC>E10)11H 1, FILTRO SCHLUMBERGER CORTO (O'NEILL , 6 MUESTRAS/CICL 1512 FRINT (ESC)[11911H 2, FILTRO SCHLUMBERGER LARGO (SEARA , 6 MUESTRAS/CICLO) 1513 FRINT (<ESC>E12)11H 3. FILTRO WENNER CORTO (NOEFOED , 4 MUESTRAS/CICLO ) 1514\_FRINT'<ESC:[13;11H 4. FILTRO WENNER LARGO (SEARA , 6 MUESTRAS/CICLO )' 1520 INPUTARESCRITISTAL FILTRO A UTILIZARATY 1525 PRINT' (ESC) E2J' | BORRA LA PANTALLA 1530 INFUT \ESC. [10115H NUMERO DE MUESTRAS DE RESISTIVIDAD APARENTE 1'14 INPUTALESCALINISH VALOR DE LA ABSOISA INICIAL #/#X1<br>INPUTALESCALI2#ISH TOLERANCIA DESEADA#/#TOL  $1540.1$  $1550 -$ 1555.1 INPUT << ESC: [13:15H NUMERO MAXIMO DE ITERACIONES ; 'FFIN 1560\_ FRINT FESCOL2J' **FORRA LA FANTALLA** 1562 FRINT '<ESC>C7F10H SI DEL MODELO GEOELECTRICO QUIERES MANTENER ESTATICA! 1564. PRINT '<ESC>EB#10H ALGUNA CAPA GEDELECTRICA EN ESPECIAL # TECLEA EL --' 1564 PRINT (KESC-1941), NUMERO CORRESPONDIENTE A DICHA CAPA , SI NO TECLEA ( THEUT "CESC: E10:10H EL NUMERO O ( CERO ) . ' FEST 1568 INFUT '<ESC C15+8H DAME EL NOMBRE DEL SONDEO ELECTRICO VERTICAL: '#NOM\$ 1570 PRINT 'KESCIEZJ' 1571 ! BORRA LA PANTALLA 1522\_RETURN  $2005!$ OBTENIDAS EN EL CAMPO 2010 FRINT CESC E2720H DAR LAS RES. APARENTES DE CAMPO, MUESTREADAS A 7' 2011 PRINT / ESC. 14720H  $1/6$ -------------DISF. SCHLUMBERGER ( CORTO )' 2013 FRINT' ESC LS:20H DISF. SCHLUMBERGER ( LARGO )'  $1/6$ 2015 PRINT SESC. [6120H  $1/4$ -----------DISF. WENNER ( CORTO )' 2017 PRINT'SESC-C7120H DISP. WENNER **The component of the Component Component Component Component Component Component Component Component**  $($  LARGO  $)$  $1/6$ 2020 FRINT' CESC (19120H DEL CICLO LOGARITMICO . 2025 DIM RAC(100) 2030 **PRINT \ PRINT** 2035 FOR 1=1 TO A  $2010.$ PRINT "RHO. APARENTE(";1;")="; 2045. INPUT RAC(I) NEXT I : 050 2030 INFUT SESC 20128H TODO ESTA CORRECTO (SI o NO) TA\* IF AS='SI' THEN 2120 2070 PRINT\* 2080 FUNTO No., VALOR CORRECTO'; 2090 INFUT 1.Z 2100  $RAC(1) - 2$ 2110 GUTO 2060 2115 PRINT SCESCHE2J 2120.RETURN 2000!+++++++++++++++++++++++++++++ SUBRUTINA QUE OBTIENE LOS KERNELES 2505  $EOR$   $I=1$   $TO$   $A+HCF$ 2510 LET Y2=LOG(X1){GAHA-IZQ#C/DELT+((I-I)\*C/DELT) 2520 LET HH=CXP(Y2) \ B=RE(N) FOR K-1 TO N-1 2530 LET W=N-K.A.U=D(W)/HH. 2540 \-∧.U=u(₩)/нн… .<br>IF (5-U):0 THEN 2570  $\gamma$  compositions with  $\langle x,y\rangle$ 2550. LET F=RE(W) \ GOTO 2590 2560. 2570 LET AI=EXP(U) \ A2~(A1-1/A1)/(A1+1/A1)

 $\mathbf{A}$ 

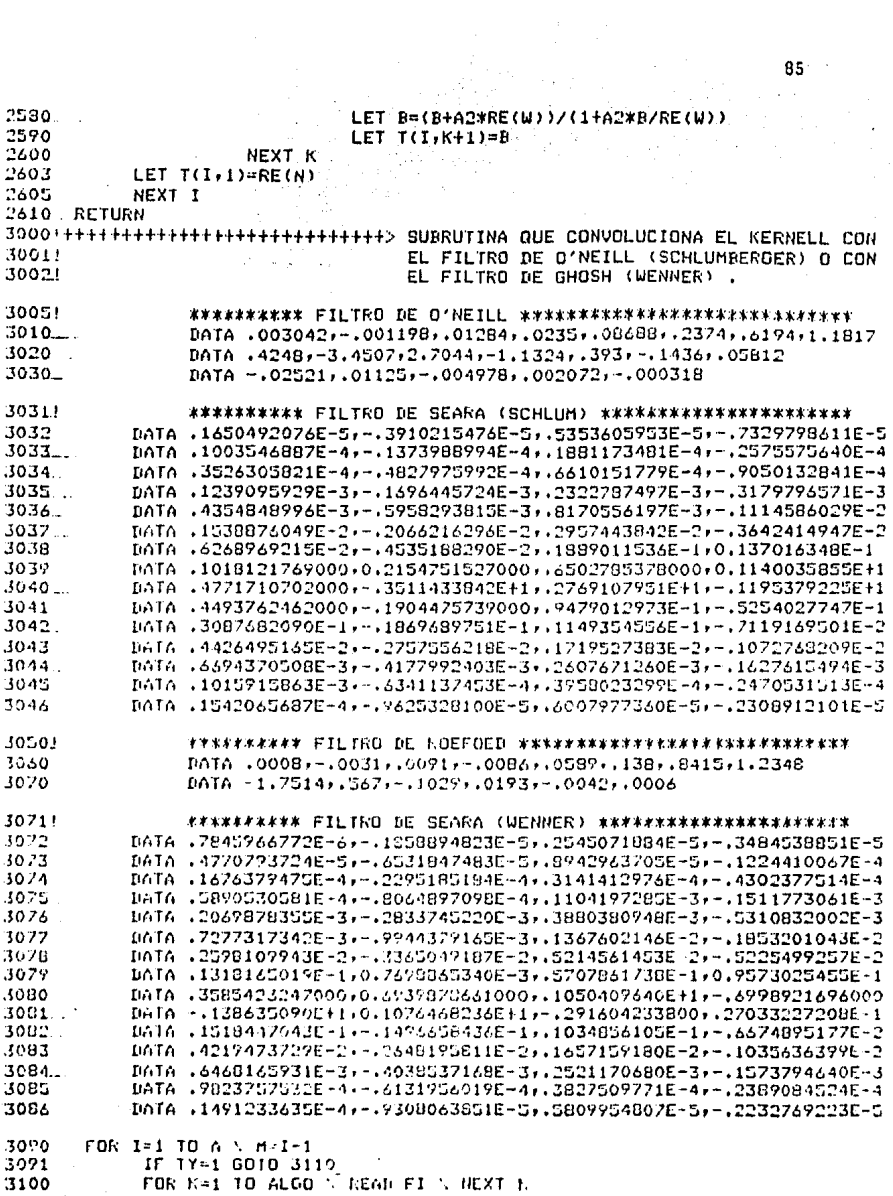

3110 FOR J=NCF TO 1 STEP -1 3120. READ FI 3130 LET V=FI\*T(J+H+N) \ S=S+V 3140 NEXT J LET R(M)=S  $\searrow$  S=0 3150 3160 RESTORE -NEXFI  $-3470 -$ 3180 RETURN 1000!++++++++++++++++++++++++++++++++> SUBRUTINA QUE OBTIENE EL ERROR CUADRATICO RELATIVO LINEAL 4005.5  $4010...$ LET RAR=0 FOR I=1 TO A 4020 4030 LET M=I-1 \ AER=(RAC(I)-R(M))/RAC(I) \ EAR=AER\*AER \ RAR=(RAR+EAR) NEXT I  $4050 -$ RAR=((RAR/A)\*\*0.5)\*100 4052 4056. PRINT'<ESC>E12115H ERROR CUADRATICO RELATIVO= 'IRARI' TTER= '11 1060. RETURN 4100!++++++++++++++++++++++++++++++++ SUBRUTINA QUE ENCUENTRA EL ERROR LOGARITMIC 4105 LET ROR=0 FOR  $I=1$  TO A 4110. LET M=I-1 \ AER=LOG(RAC(I)/R(H)) \ EAR=AER\*AER \ ROR=(ROR+EAR) 4115 NEXT I 4125 4130.REJURN 4500!++++++++++++++++++++++++++++++> SUNRUTINA OUE ENCUENTRA EL GRADIENTE. 4510 FOR I=1 TO A+NCF 4530 **GOSUB 5000** !------> SUBRUTINA 5000 CALCULA LAS DERIVADAS PARCI-45401 ALES ENTRE LOS KERNELES (PTCT). !------> SUBRUTINA 5200 ORTIENE LAS DERIVADAS PARCI-4550. GOSUB 5200  $1560 +$ ALES CON RESPECTO A LOS PARAMETROS (PTRE) -- $1565!$ - PTD ) . 4570 NEXT I 15.77 GOSUB 5500 !------> SUDRUTINA QUE ORTIENE LAS DERIVADAS DE LA -RESIS. APARENTE CON RESPECTO A LOS PARAME-- $-1580!$ TRUS MEDIANTE EL FROCEDIMIENTO DE CONVOLU-- $1505!$  $1586!$ CION. **GOSUN 5600** !------> SUBRUTINA QUE OBTIENE LAS DERIVADAS DEL ---1590 ERROR/EL GRADIENTE Y LA CTTE. 4591! 1400 RETURN 5000! +++++++++++++++++++++++++++++++> SUDRUTINA QUE OBTIENE LA DERIVADA DEL ----5005! KERNEL I CON RESPECTO AL KERNEL I+1 .  $5010$ LET T(I,1)=RE(N) \ P=1 \ PTCT(1)=1 5015 LET Y2=L00(X1)+GAMA-IZQ\*C/DELT+((I-1)\*C/DELT) \ HH=EXP(Y2) 5020 FOR K=1 TO N-1 5030 LET W=N-K \ U=D(W)/HH 5040 IF (5-8)>0 GDTD 5060 LET A2(K)=1 \ GOTO 5070 5050 5060 LET AI=EXP(U) \ A2(K)=(AI-1/A1)/(A1+1/A1)  $1$   $A2(K)=TANH$ 5070 NEXT K 5080 FOR N=1 TO N-1 LET W=N=K \ LET X=1+(T(I)W)\*A2(W))/RE(K) 5090 LET TCT=(1-(A2(W)\*A2(W)))/(X\*X) \ P=TCT\*P \ LET FTCT(K+1)=P 5110 NEXT K 5136 5140 RETURN 52051 PECTO A LOS PARAMETROS DEL CORTE .

86 A

5210 5220 IF J=EST OUTO 5270 5225 LET W=N-J \ Y=T(I,W) \ Q=(Y\*Y)/(RE(J)\*RE(J)) 5230 LET L=Y#A2(W) \ M=1HL/RE(J) \ C1=(1-A2(W)#A2(W)) 5240 5250 LET PTRE(I+U)=PTCT(J)\*A2(W)\*((1+Q+(2\*L)/RE(J))/(M\*M)) 5260 LET PTD(I,J)=PTCT(J)\*RE(J)\*(1-Q)\*C1/(M\*M\*HH) 5270 6010 5290 5280 LET PTRE(I,U)=PTCT(J) \ PTD(I,J)=0.0 5290 **NEXT J** 5300\_RETURN NO DE LOS FILTROS SEGUN EL ARREGLO. 55021. 5505\_ .FOR.J=1.TO N  $S=0$  \  $S W=0$ 5510 FOR I=1 TO A \ M=1-1<br>IF TY=1 GO TO 5530 5515 5520 FOR K=1 TO ALGO \ READ FI \ NEXT K<br>FOR F=NCF TO 1 STEF -1 5525 5530 5535 **READ FI** 5540. V=FI\*PTRE(F+M)J) \ S=S+V  $5545 -$ W=FI\*PTD(FFM+U) \ SW=SW+W 5550. NEXT F 5560 PRARE(MrJ)=S \ PRAD(MrJ)=SW 5565 **RESTORE** 5566  $S=0$  \  $S = 0$ 5570 NEXT I NEXT J 3580. SSPO RETURN SUBRUTINA QUE ORTIENE LA DERIVADA DEL ERROR CON  $5600!$  ---------CON RESPECTO A LOS PARAMETROS 5601! 5602! (RE2/BPk=2\*SUM { LnEBca/Bmg)3\*(Pk/Bmg)\*BBmg/BFF }} 5603 MAT PED=ZER \ MAT PERE=ZER FOR 1=1 TO A 5605. 5610  $CC = 2*LOG$  (RAC(I)/R(I-1))/R(I-1) \ XX=0 5620 FOR J=1 TO N<br>IF J=N GOTO 5450 5630 5635 IF J=EST GOTO 5660 LED(1)=CCAD(1)\*EKVD(1-1'))HED(1) 5640 **PE2/Pd**  $\mathbf{I}$ 5650 PERE(J)=CC\*RE(J)\*PRARE(I-1,J)+PERE(J)  $\mathbf{1}$ **GE2/GGa** 5651 XX=XX+(PED(J)\*PED(J)+PERE(J)\*PERE(J))  $\mathbf{I}$  $\uparrow$  Grad E  $\uparrow$ 3660 NEXT J NEXT I 5370 5671  $XX = 1/(XX**.5)$ MOT PED=(XX)\*PED \ MAT PERE=(XX)\*PERE 5672 **5680. RETURN** 57001-------- SURRUTINA NUE ENCUENTRA LA H-OPTIMA. "5702 "HH=N "\ H=1 \ II=0 \ F=ROR<br>"5703" IF RAR<=4 THEN H=.2 5704! INICIAL BRACKETING BEL MINING CONTRACTORS SERVICES CONTRACTOR 5706 H1=0.0 \ F1=F \ HD=.01 HAT RRE=RE 5708 5710  $7715$ **GOSUR 5800** 

5731.IF II=2 THEN GOTO 5737<br>5732 IF II>2 THEN GOTO 5736 5733. IF FIF1 THEN GOTO 5735 5734 H2=H \ F2=F \ H=H+H \ GOTO 5715 5735 H2=0 \ F2=F1 \ H1=H \ F1=F \ H=-H \ GOTO 5715 5736 H1=H2 \ F1=F2 \ H2=H3 \ F2=F3<br>5737 H3=H \ F3=F  $5738$ IF F>=F2 THEN GOTO 5742 5739. H=H+H  $3240$ TE ABS(H) >=200 THEN GOTO 5778 1741.60TO 5715 IF H<sub>2</sub>=0 THEN GOTO 5744 5742  $H3=H1$  \  $F3=F1$  \  $H1=H$  \  $F1=F$ 5743. 5744! APROXIMACION AL MINIMO MEDIANTE INTERPOLACION CUADRATICA 5745\_ S1=H1\*(F3-F2) 5744  $S2 = H2 * (F1 - F3)$  $53 = H3 * (F2 - F1)$ 5747 5748 H=(H1\*S1+H2\*S2+H3\*S3)/(S1+S2+S3)/2 5250. GOSUR 5800 5759! CALCULO DEL NUEVO BRACKET IF H<H2 THEN GOTO 5765<br>IF H=H2 THEN GOTO 5778 5760 5761 IF FKF2 THEN GOTO 5764 5762 H3-H \ F3-F \ GOTO 5770 5763 H1=H2 \ F1=F2 \ H2=H \ F2=F \ GOTO 5770 5764 IF FIF2 THEN GOTO 5767 5765 H1=H \ F1=F \ GOTO 5770 5766  $H3=H2$  \  $F3=F2$  \  $H2=H$  \  $F2=F$ 5767. LET B=H2-H1-HD 5770. 5772 LET CC=H3-H2-HD IF B<= 0 THEN GOTO 5778 5774 IF CC-O THEN GOTO 5745 5776 H=H2 \ ROR=F2 \$778 S780 MAT RE=RRE 5286.  $MAT$   $D = DD$ 5794 RETURN 5800 ------------------> OBTIENE NUEVO MODELO , LA CURVA Y ENCUENTRA EL ERROR. **FOR K=1 TO NN** 5805 RE(K)=RRE(K)\*EXP(H\*PERE(K)) 5810 IF K-NN THEN GOTO 5830 SatS:  $L(K) = DL(K) * EXF(H*PED(K))$ 5820 **NEXT K** 5630 COSUE 2500 5846. 5850 GOSUE 3000 mako COSUP 4000 **COSUB 4100** 5065 T-ROR \ 11-11+1 5820 **SBBO RETURN** SUBRUTINA QUE ORTIENE EL INCREMENTO DEL MODELO -5900 | www.www.www.www.www.ww Y OBTIENE CL NUEVO MODELO. 5920+ 5930 FOR K=1 TO H  $RE(K)$  =  $RE(K)$  \*  $EXP$  (H\*PERE  $(K)$ ) 1.946 IF I'm THEN GOTO 5970 5950  $1000*U(K) * EXP (H \times PEN(K))$ - 5960 1970 UEXT K 5989 RETURN

<del>er a</del>llerenne

**RR** 

6000!\*\*\*\*\*\*\*SUBRUTINA DE IMPRESION DE RESULTADOS\*\*\*\*\*\*\*\*\* 5001 PRINT' <ESC>[2J' 6005 FOR I=1 TO 3 \ PRINT #6 \ NEXT I 4006 FRINT #67TAB(5); "TITULO --: 'INOMS 3007 FOR I=1 TO 3 \ FRINT #6 \ NEXT I 500B IF IT=0 THEN B\$="MODELO INICIAL' GOTO 6010 END IF 6009 B\$="ULTIMO MODELO \* 3010. PRINT #6FTAB(15)FB\$ \ PRINT#6 \ PRINT #6 SOL1 PRINT #6;TAB(2);"CAPA";TAB(10);"ESPESOR";TAB(25);"RESISTIVIDAD";TAB(50);"I 6012. FOR I=1 TO N IF I=N THEN  $p(I) = 99999999999999999$ **6013** 6014. PRINT #6FTAB(3);IFTAB(10);D(I);TAB(25);RE(I) 6019\_\_ NEXI.I 6020 IF (TY=1 OR TY=2) THEN A\$='SCHLUMBERGER' 5030 IF (TY=3 OR TY=4) THEN AS="WENNER" 4040. FOR 1=1 TO 4 \ PRINT #6 \ NEXT I 6050 PRINT #6FTAB(5); "CURVA DE RESISTIVIDADES TIPO "FA\$ SOGO PRINT #6 \ PRINT #6 6070 PRINT #6#TAB(6)#\*DISTANCIA\*#TAB(22)#\*RESIS, DE CAMPO\*# . [AB(41); "RESIS. APARENTE"; TAB(60); "ERROR REL. (%)" 6075 FRINT #6FTAB(6); "ELECTRODICA" 5080. FOR I=1 TO A 090ء LET M=I-1 \ X=LOG(X1)+(M\*C)/DELT \ L=EXF(X) ERE=((BAC(I)-R(M))/RAC(I))#100 6095 PRINT 16:TAB(7);L;TAB(24);RAC(I);TAB(42);R(M);TAB(61);ERE 6100 NEXT I  $4110$ 6441 FRINT 16 \ PRINT-16 \ PRINT 16 6450 FRINT 16 FTAB(0): ERROR CUADRATICO REL. "TTAB(50); "MODULO DEL GRADIENTE" 6455 PRINT #6 6460 PRINT #6FTAB(S) FRARTTAB(S6) FXX 6470 FOR I=1 TO 15 \ FRINT #6 \ NEXT I 64BO RETURN 8000 CLOSE #6 8010 FRINT '<ESC>E912SH LOS RESULTADOS SE ENCUENTRAN EN EL ARCHIVO 3' 8011 PRINT '<ESC: E10732H STEP. DAT' 8015.END

anjeri na ali njenistih postmanskih poviziji i samoka na avglika mastikama koja kolo ali

عذيد

 $\label{eq:2} \begin{array}{l} \mathcal{L}^{(1)}\left(\frac{1}{\lambda_{1}}\right)\\ \mathcal{L}^{(1)}\left(\frac{1}{\lambda_{2}}\right)\\ \end{array}$ 

#### $II$ APENDICE

CURVA TIPO ----> EJEMPLO 5 (K)

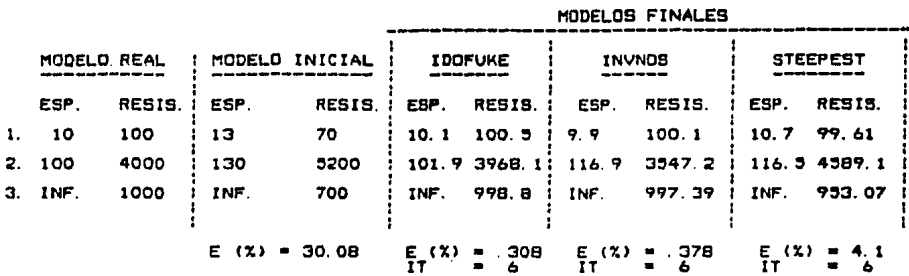

CURVA TIPO ----> EJEMPLO 6 (A)

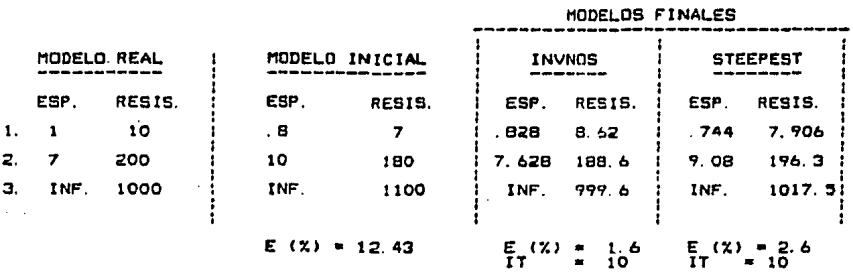

CURVA TIPO ----> EJEMPLO 7 (H)

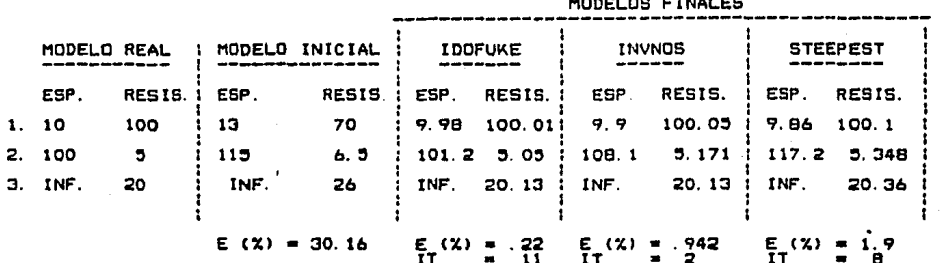

CURVA TIPO ----> EJEMPLO 8 ( MEINARDUS )

 $\ddot{\phantom{a}}$ 

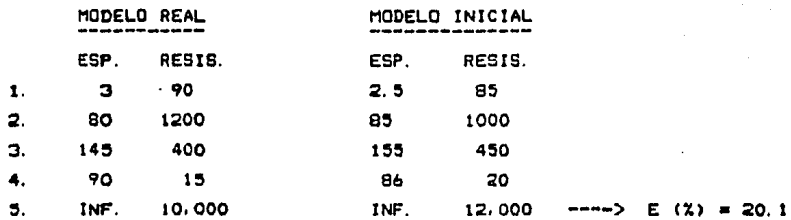

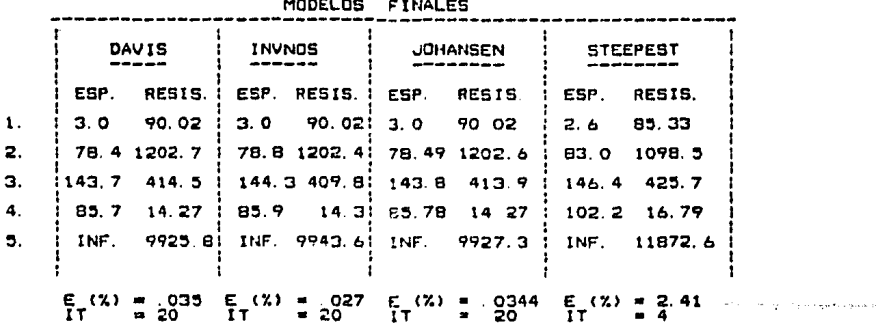

 $91$ 

 $\overline{a}$ 

Llesará una éroca en la que una investisación dilisente y arolondada sacará a la luz cosas que hoy están ocultas. La vida de una sola persona y aunque estuviera toda ella dedicada al cielo , sería insuficiente para investigar una materia tan vasta ... Por lo tanto este conocimiento sólo se rodrá desarrollar a lo largo de sucesivas edades. Lledarå una época en la que nuestros descendientes se asombrarán de que isnoráramos cosas que rara ellos son tan claras ... Muchos son los descubrimientos reservados para las épocas futuras/cuando se haya borrado el recuerde de mosotros. Nuestro universo sería una cosa muy limitada si no ofreciera a cada época algo que investigar ... La Naturaleza no revela sus misterios de una vez para siempre .

SENECA , Cuestiones naturales , libro 7 , siglo primero

#### BIBLIOGRAFIA.

- 1. BICHARA, M. y LAKSHMANAN, J., (1976) . Fast automatic processing of resistivity soundings • Geophysical Prospecting, 26:841-852.
- 2. GHOSH, D.P., (1971a). The application of linear filter theory to the direct interpretation of geoelectrical resistivity sounding measurements . Geophysical Prospecting, 19:192-217.
- 3. GHOSH, D.P., (1971b) . Inverse filtercoefficients for the computation of apparent resistivity standard curves for a horizontally stratified earth. Geophysical Prospecting, 19:769-775.
- 4. GOMEZ, S.,(1985). NL2SOL Una subrutina altamente robusta para resolver problemas de minimos cuadrados no-lineales. IIMAS , UNAM.
- 5. GONZALEZ V., P., (1983). Interpretación automática de sondeos eléc tricos : Tesis de Licenciatura . Facultad de Ingeniería de la -UNAM.
- 6. JOHANSEN, H. K., (1975) An interactive computer/graphic-displayterminal system for interpretation of resistivity soundings Geophysical Prospecting, 23:449-458 •
- *7.* KARP, L., (1977) .Optimización de funciones no-lineales. Centro de Estudios Interdisciplinarios . E.N.E.P. Acatlán ; UNAM .
- 8. KELLER, G.V., (1966). Electrical Methods in Geophysical Prospecting, Ed. Perganon Press, Oxford .
- 9. KOEFOED, O., (1979). Geosounding Principles 1. Ed. Elsevier Sci. Pub. Co. Amsterdam.
- 10. LIAJOV L.L. y YAKUBOUSKII YU. V. , Exploración Eléctrica Ed Reyerté ,
- 11. LIMA L., E.M. (1979) A new method for the calculatlon of apparent resistivity curves of horizontally multilayered models . Memo- !fs of the Fac. of Eng., Kyushu University Vol.39, No .3 .

12. MITAL. K.V. . Métodos de optimización . Ed. Limusa.

- 13. O'NEILL. D.J..(1975). Improved linear filter coefficients for application in apparent resistivity computations. Bulletin of --Australian Society of Exploration Geophycists , 6:104-109.
- 14. ORELLANA, E., (1982). Prospección Geoeléctrica en Corriente Contí nua (2a. Edición), Ed. Paraninfo, Madrid.
- 15. RAO, S.S. . Optimization theory and application . Ed. A Halsted -Press Book.
- 16. TEJERO A., A., ROBOAM L., S. y GONZALEZ V., P. Interpretación Iterativa de sondeos eléctricos . F.I., UNAM (1985).
- 17. TELFORD, W. (1978). Applied Geophysics. Ed. Cambridge Universi ty, Press, Londres.
- 18. VAN NOSTRAND, R. (1966). Interpretation of resistivity data. Ed. U.S.G.S. Prof. Paper No. 499, Washington.
- 19. VOZOFF, K. (1958). Numerical resistivity analysis: horizontal beds. Geophysics, 23:536-556.